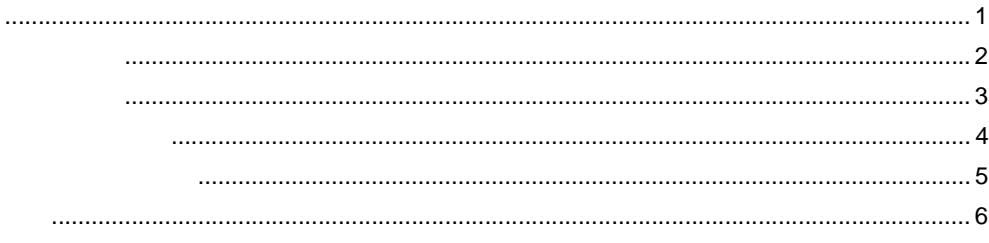

## 1 GP-Pro EX

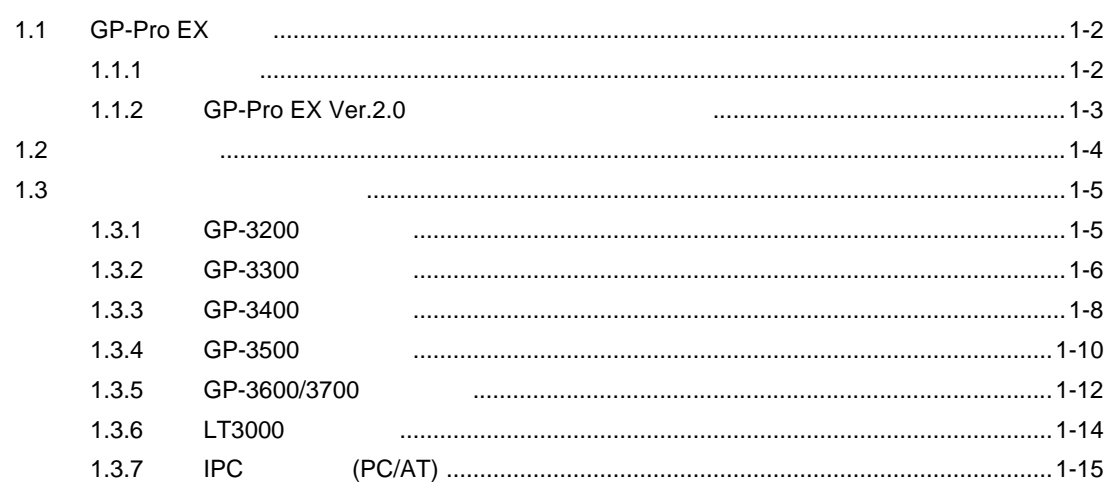

## $2^{\circ}$ GP-Pro EX

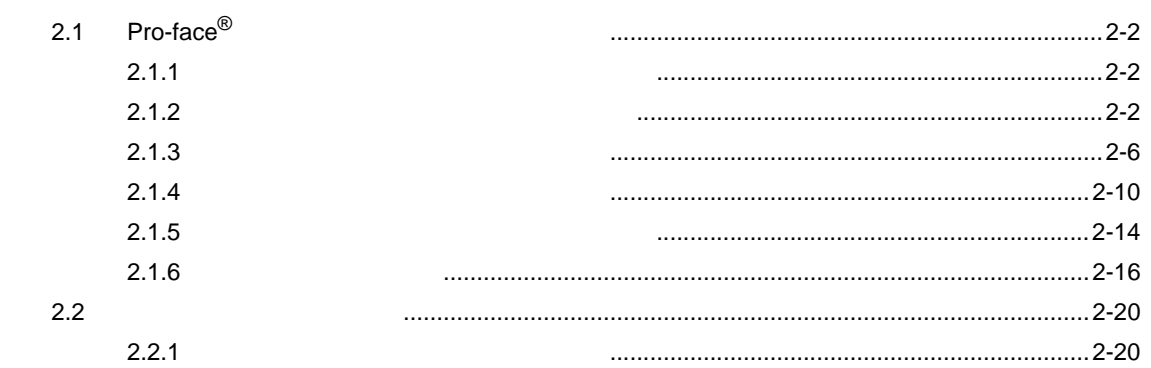

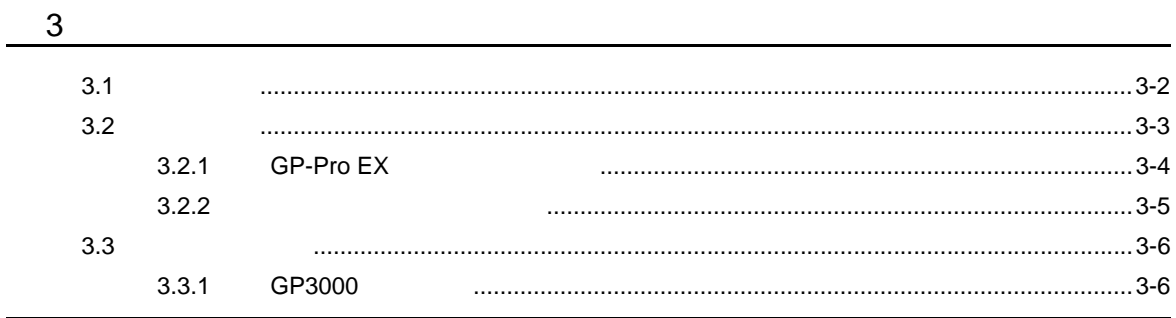

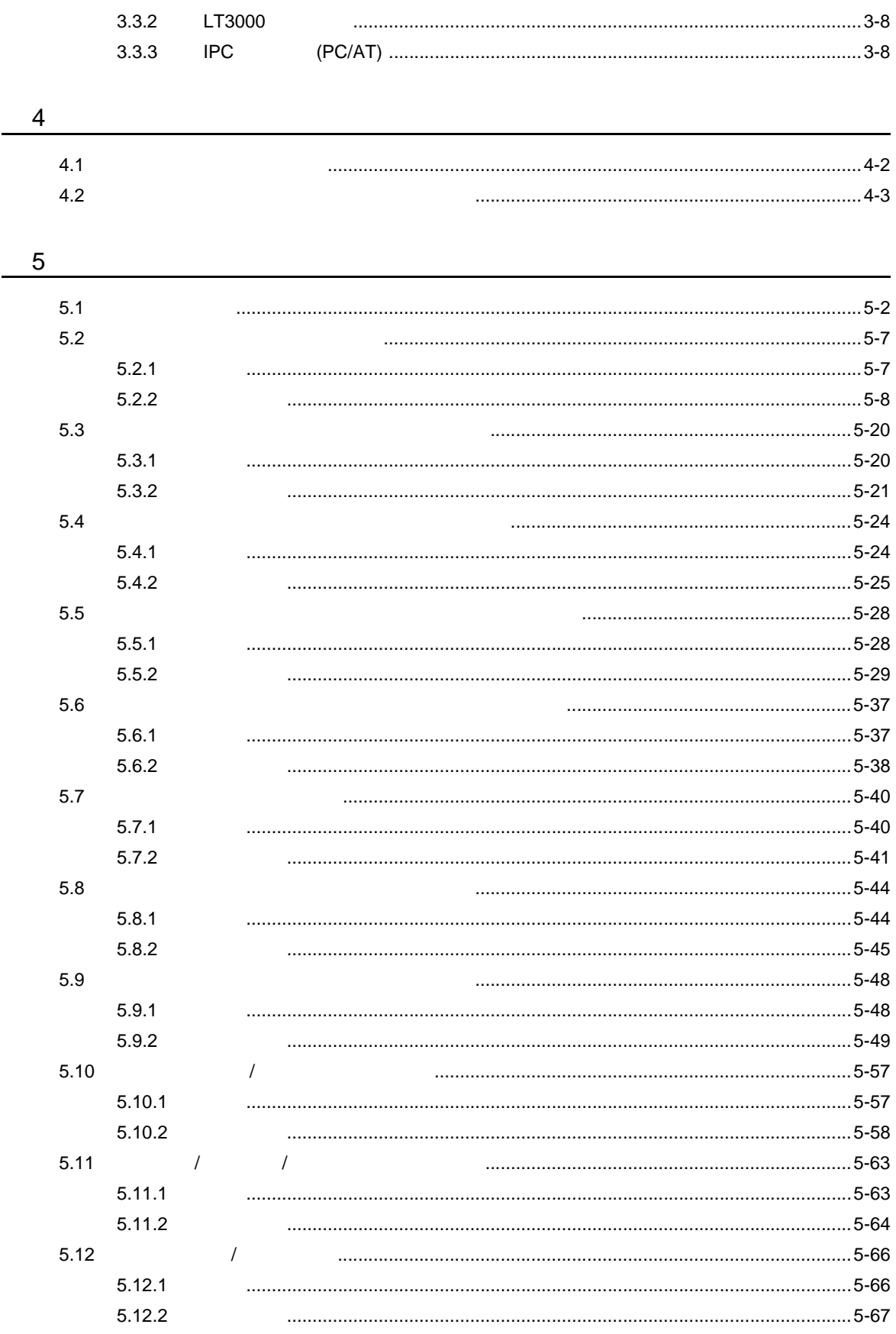

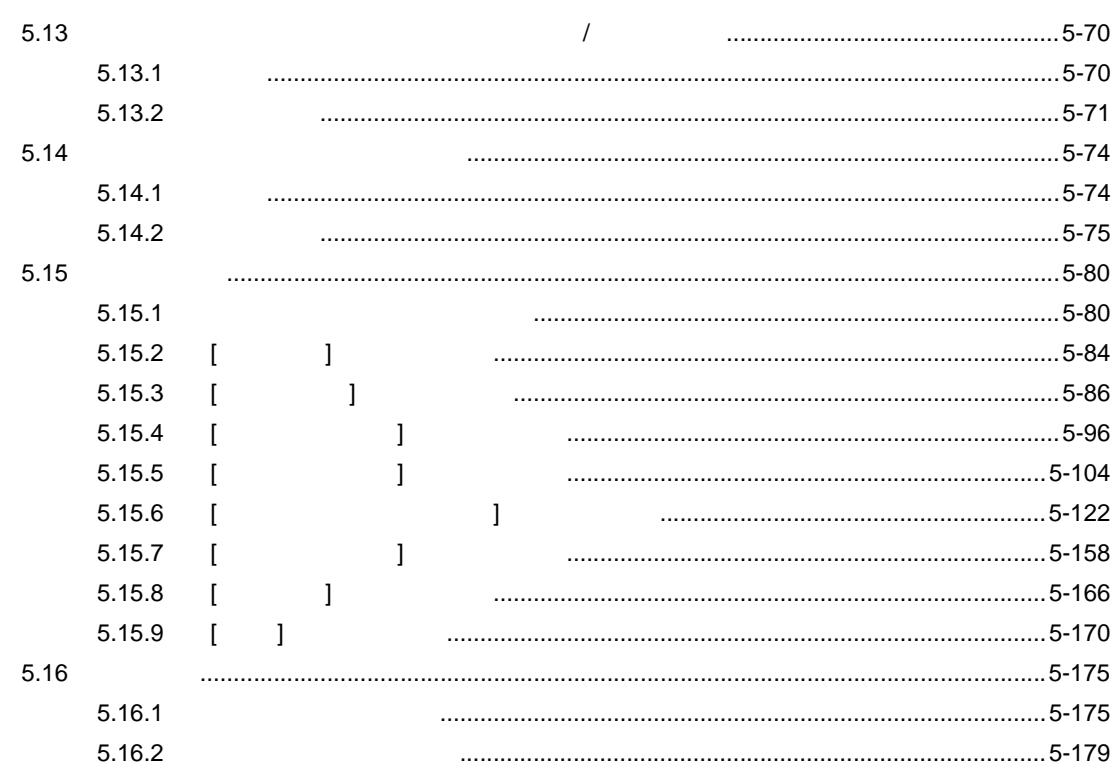

 $-6$ 

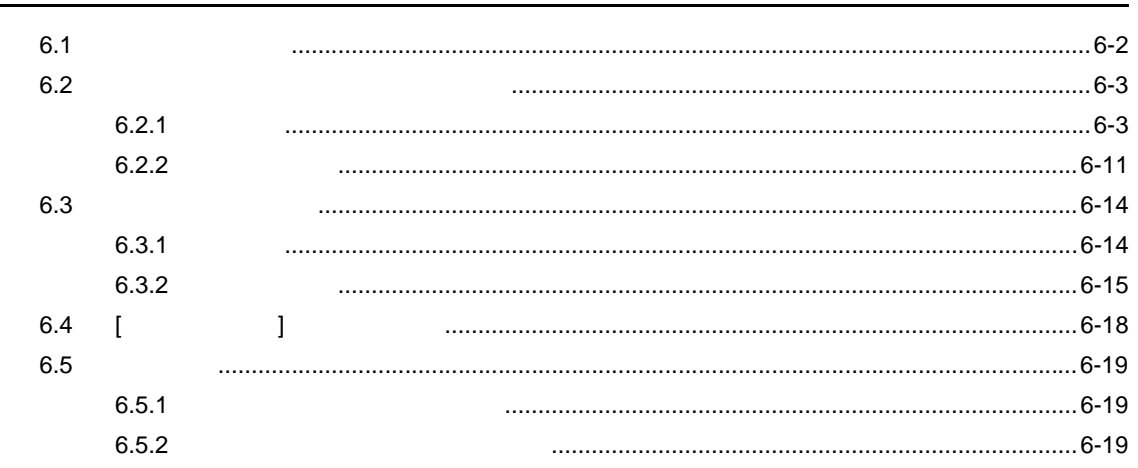

 $\overline{7}$ 

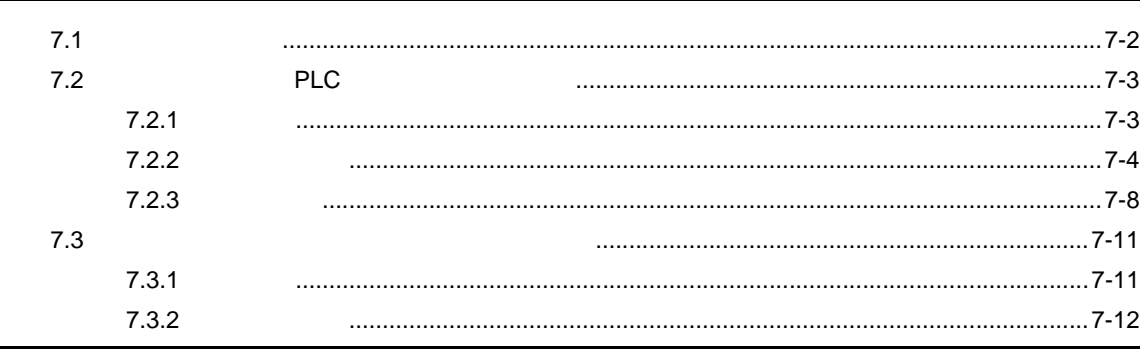

GP-Pro EX

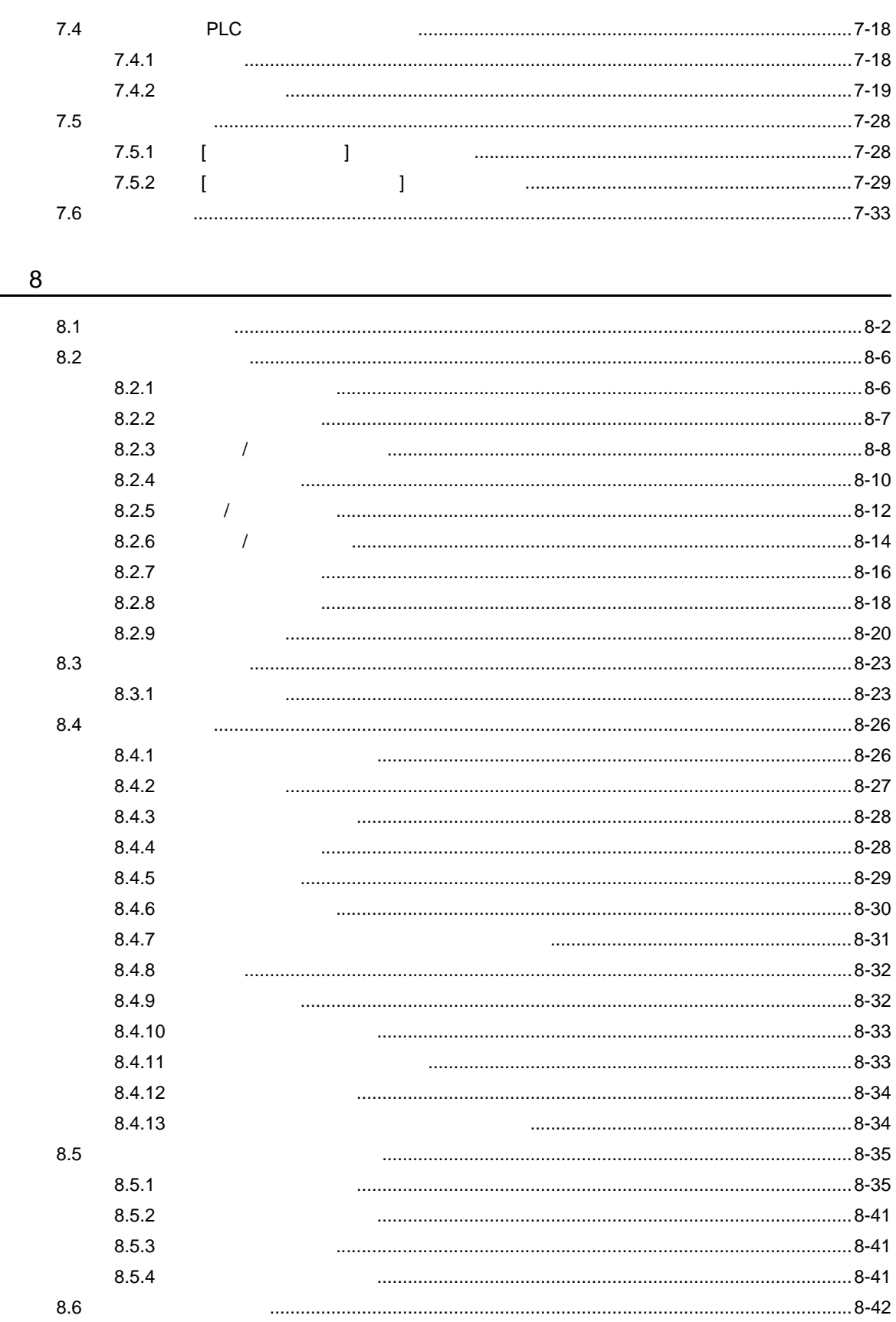

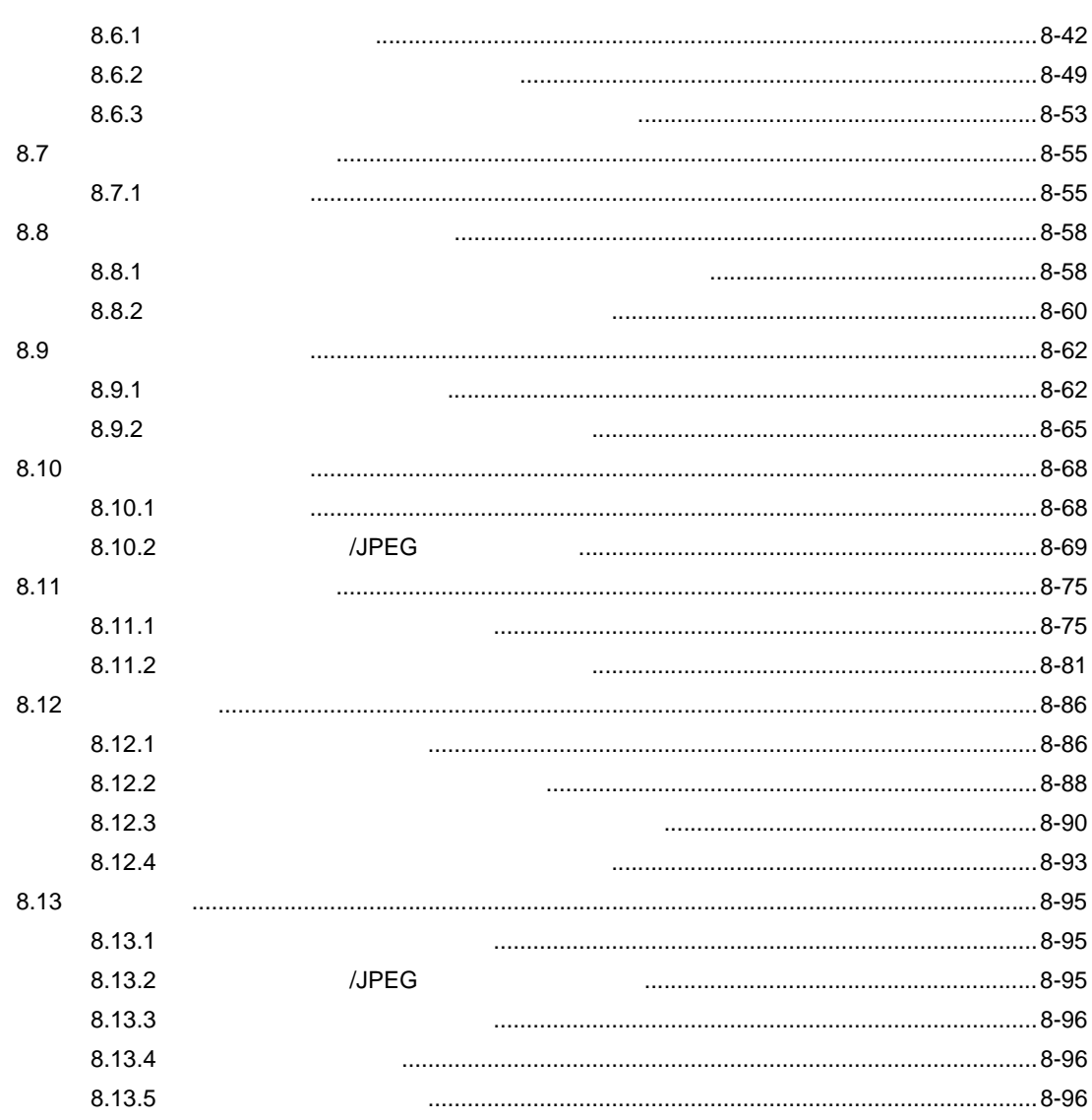

 $\boldsymbol{9}$ 

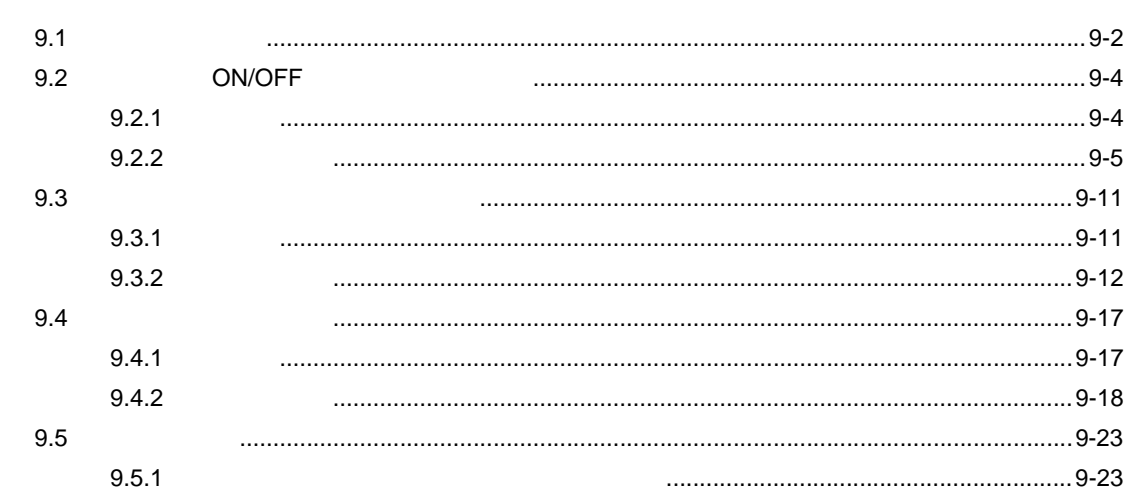

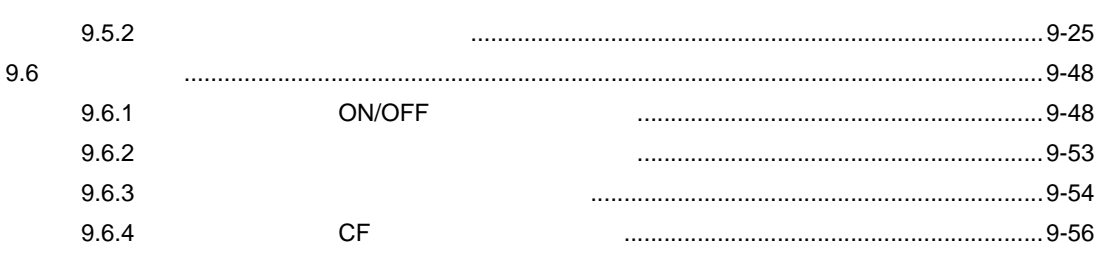

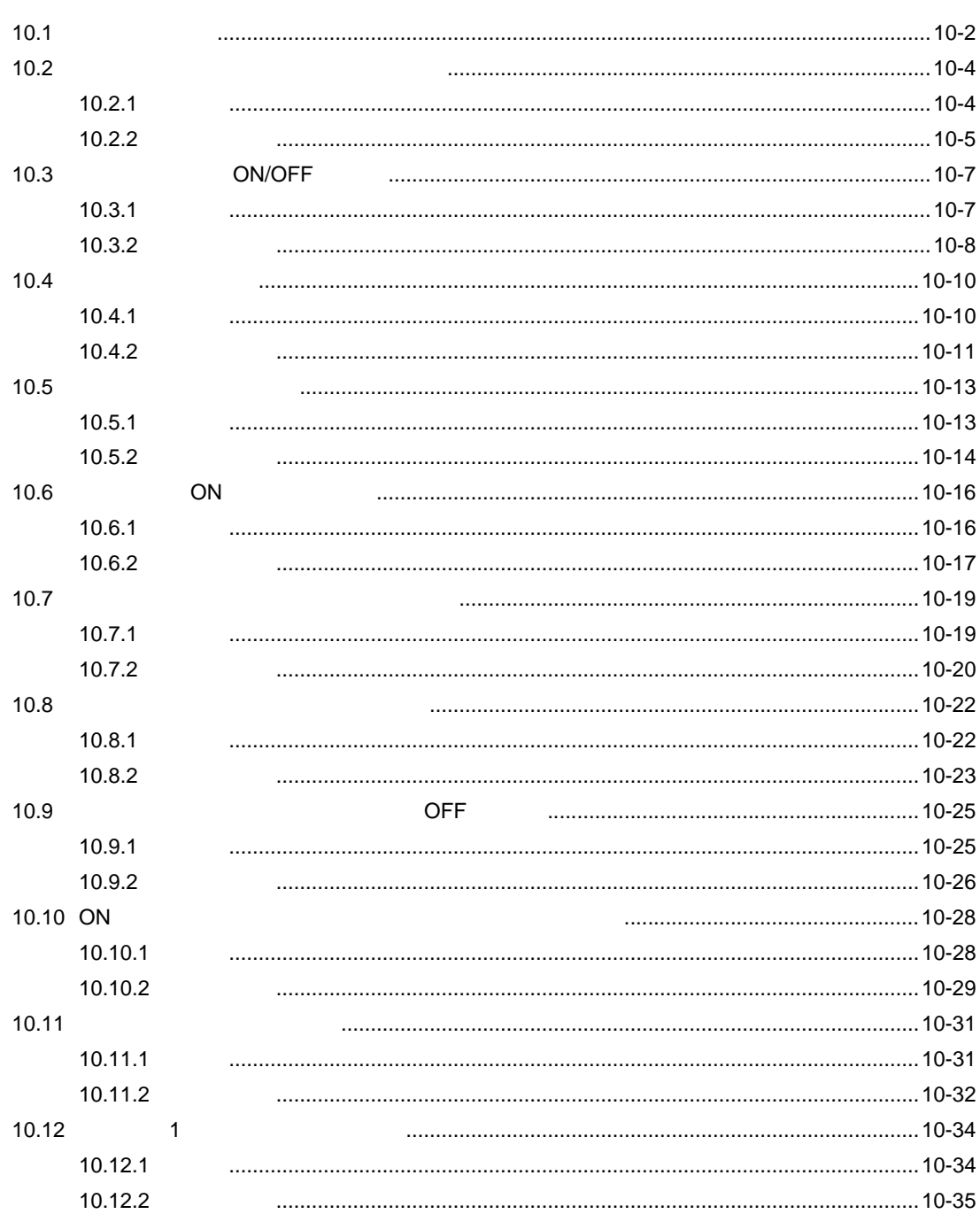

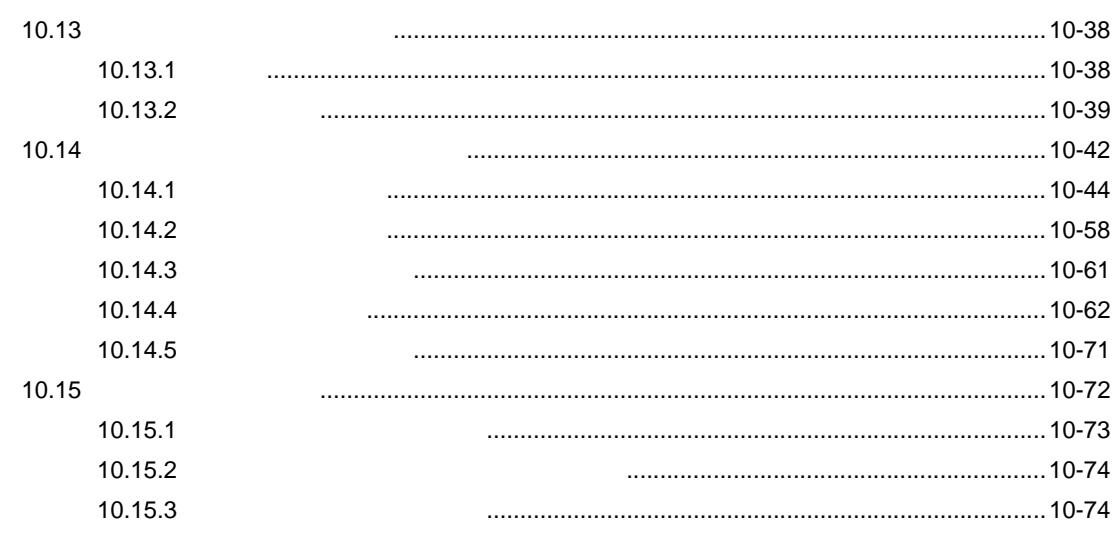

 $11$ 

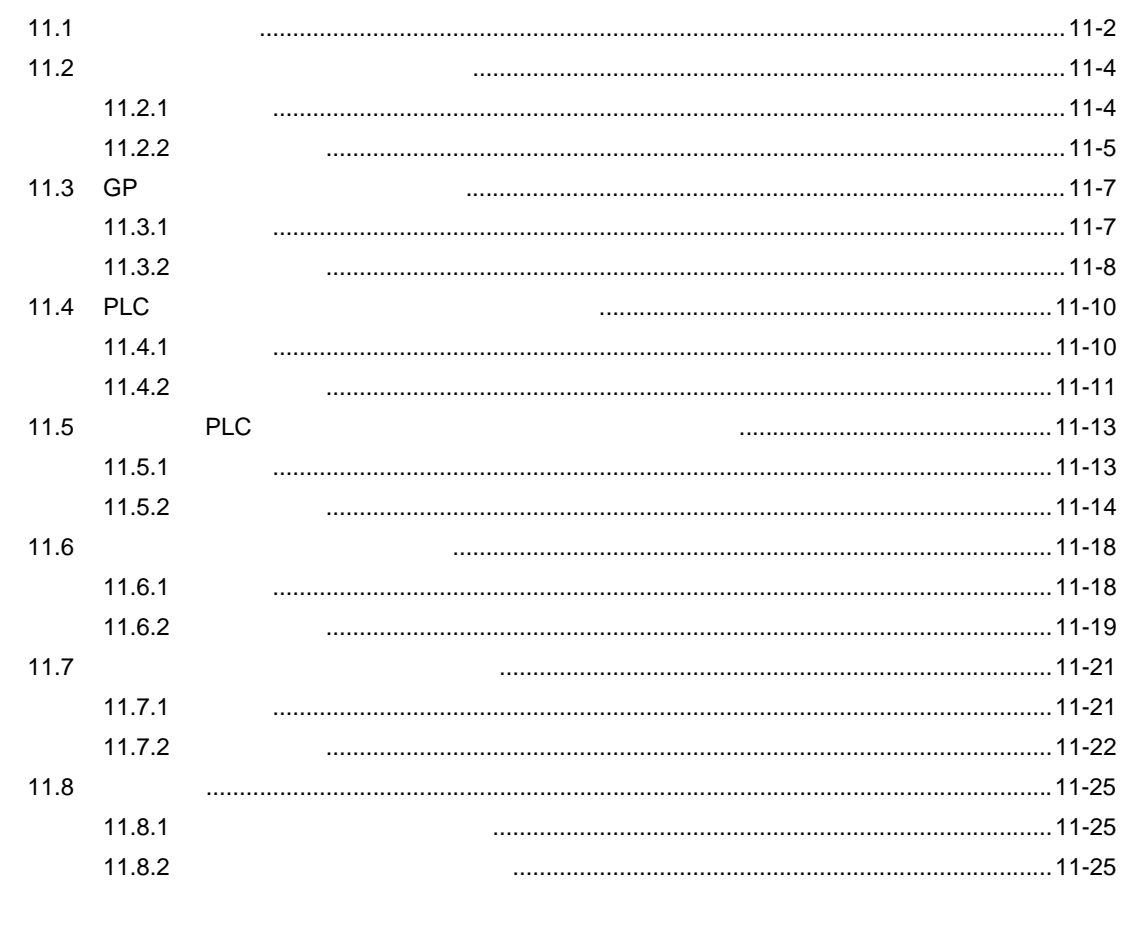

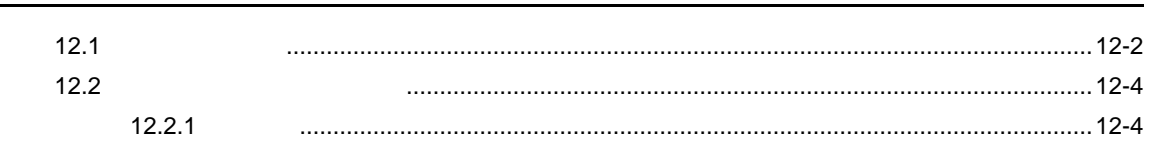

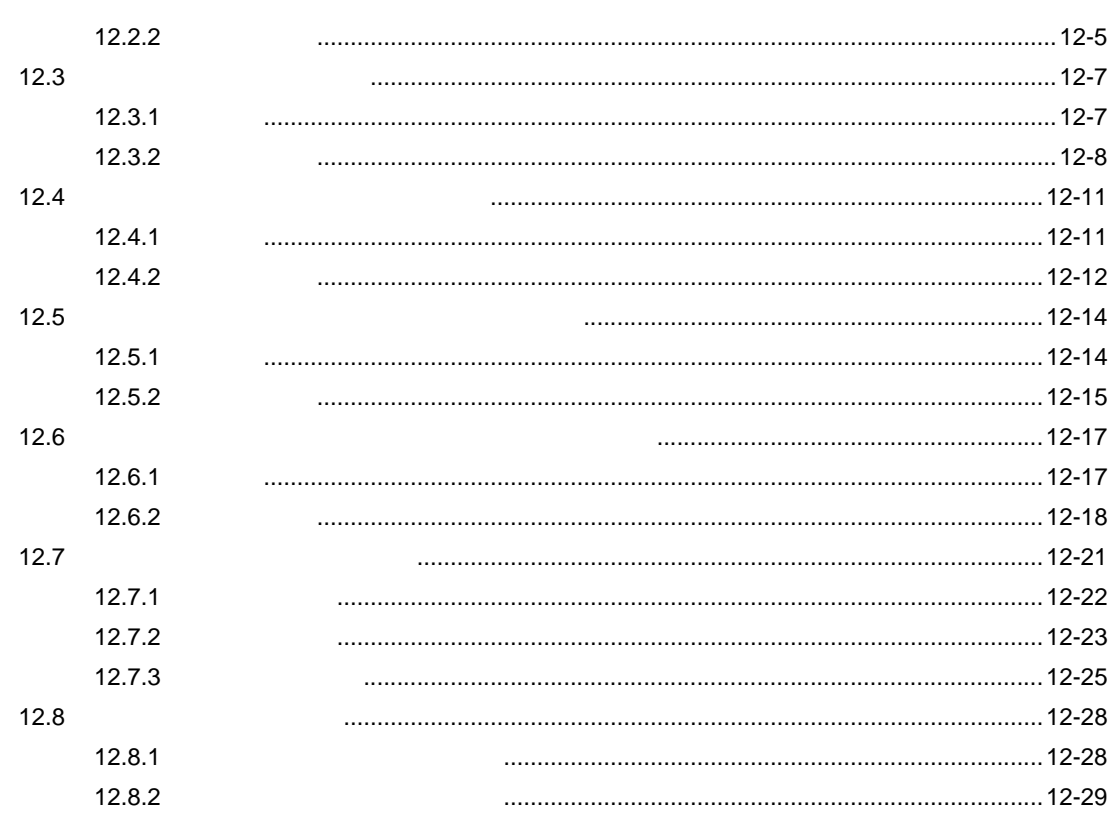

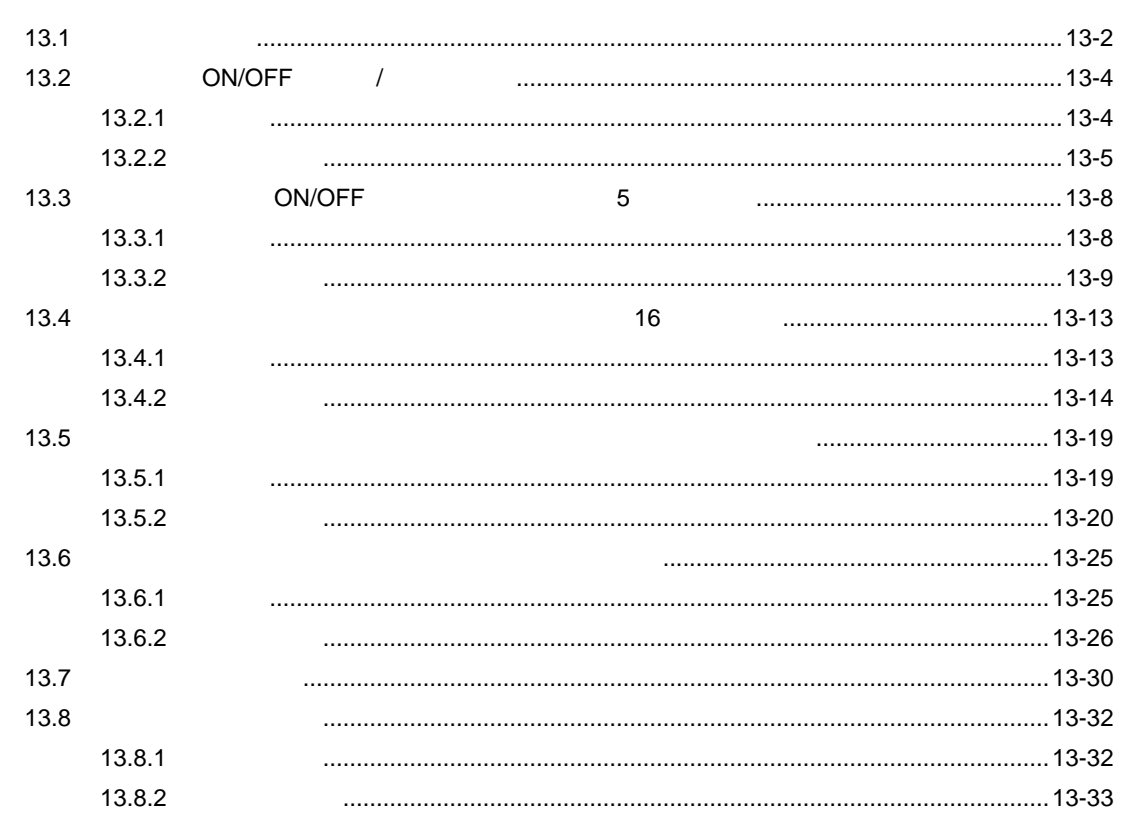

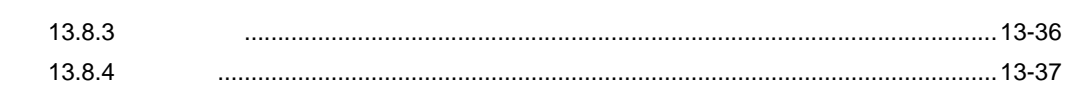

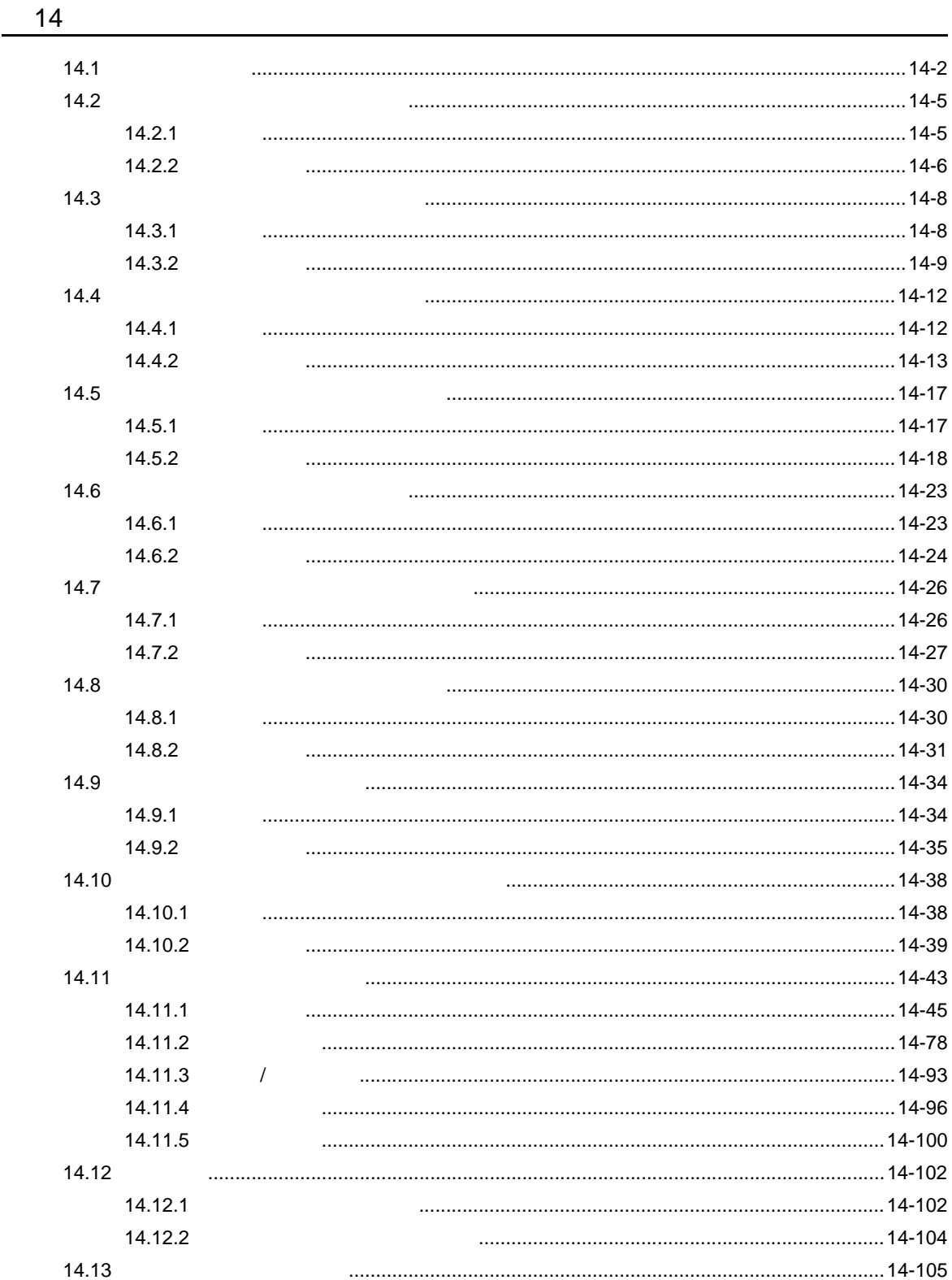

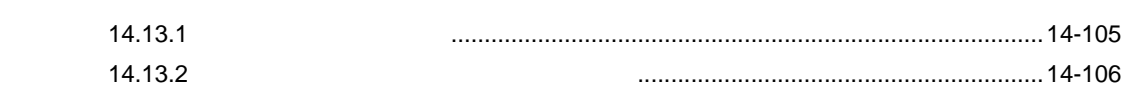

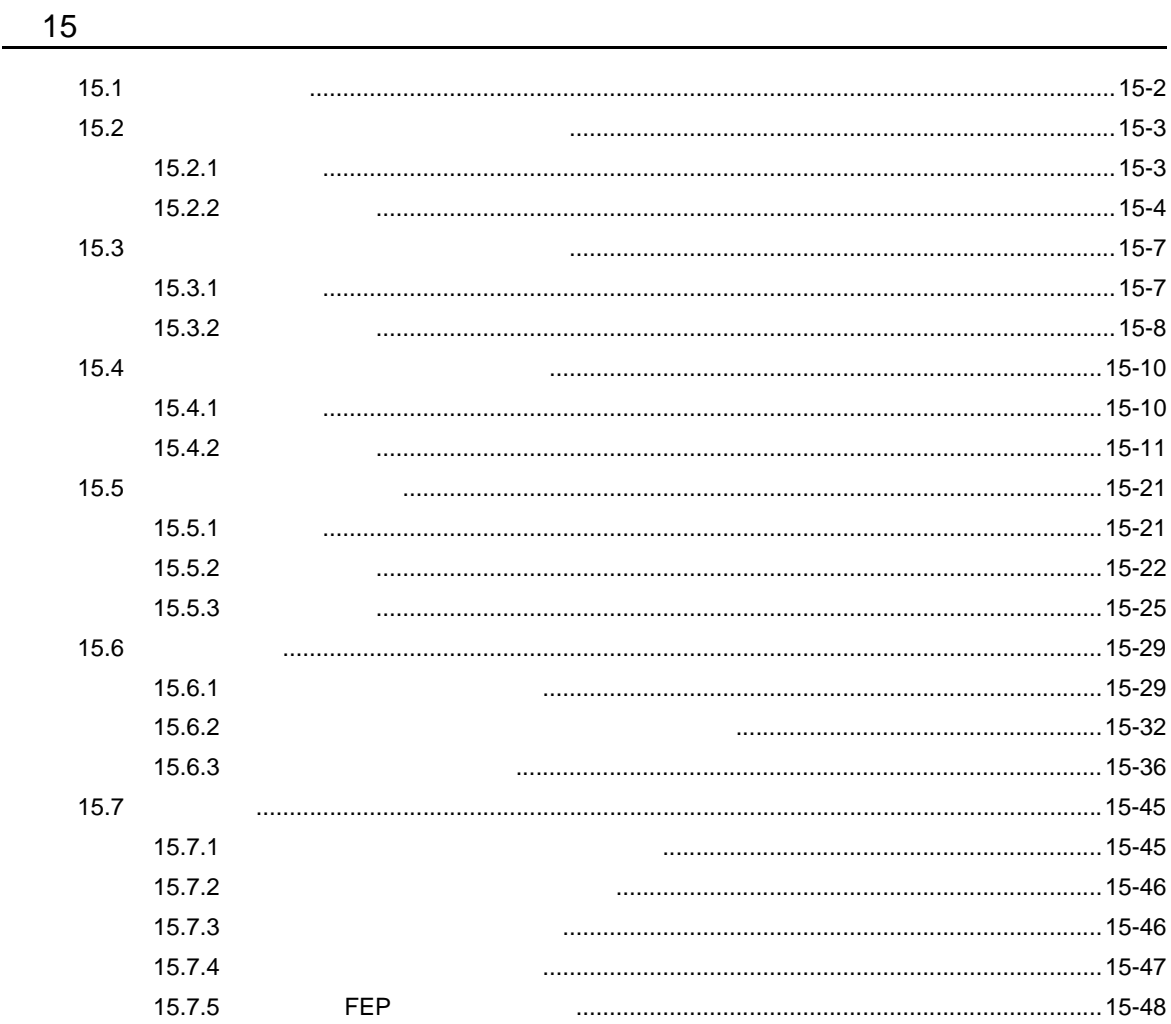

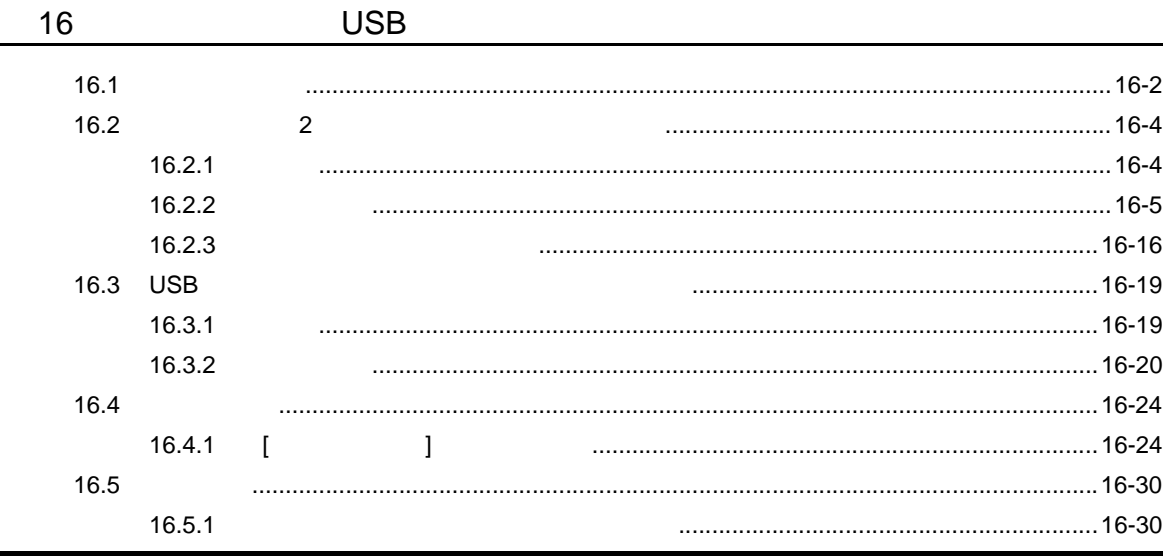

T.

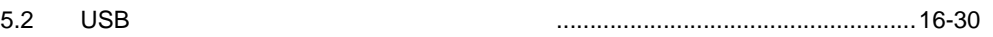

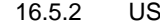

**Contract Contract** 

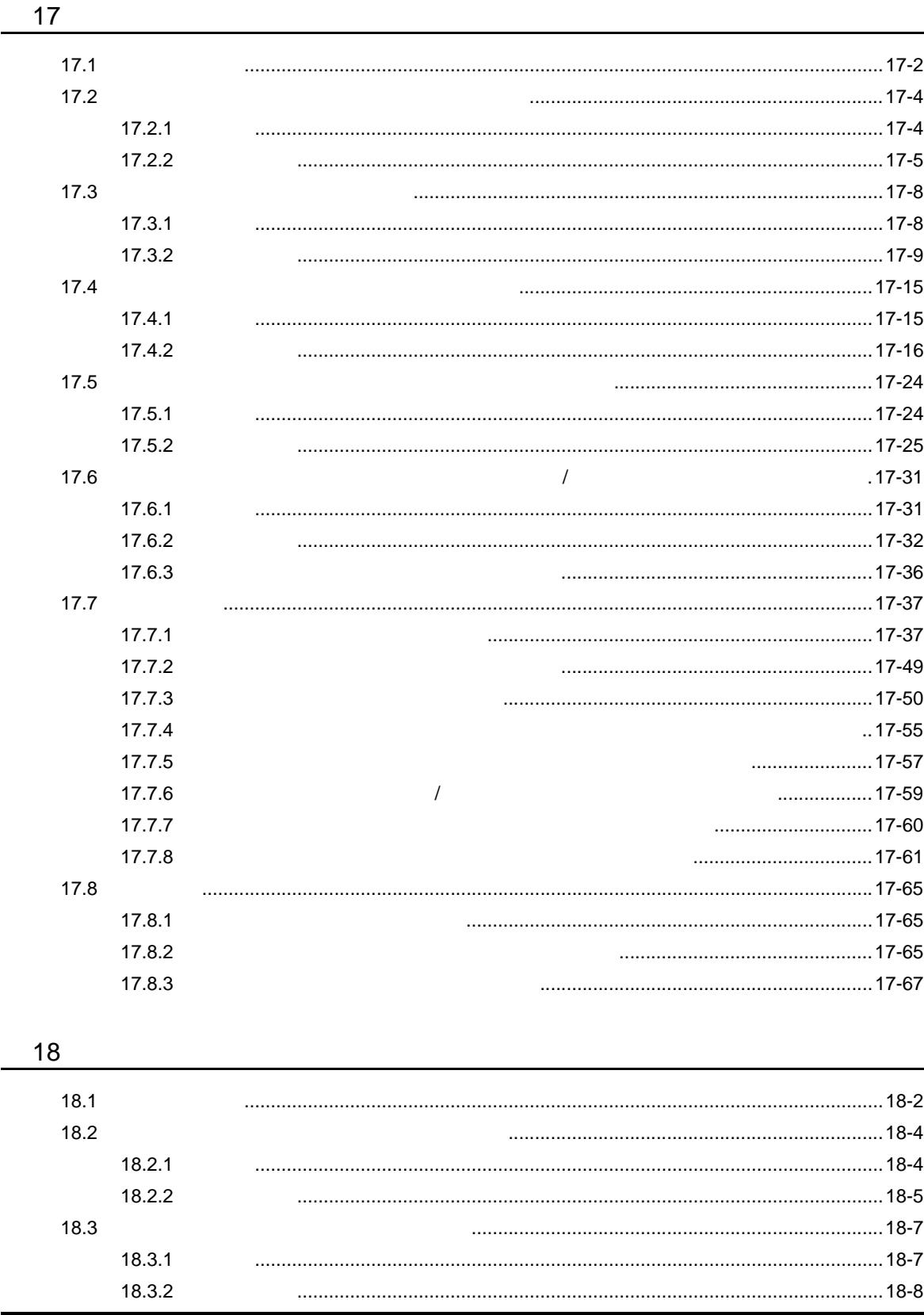

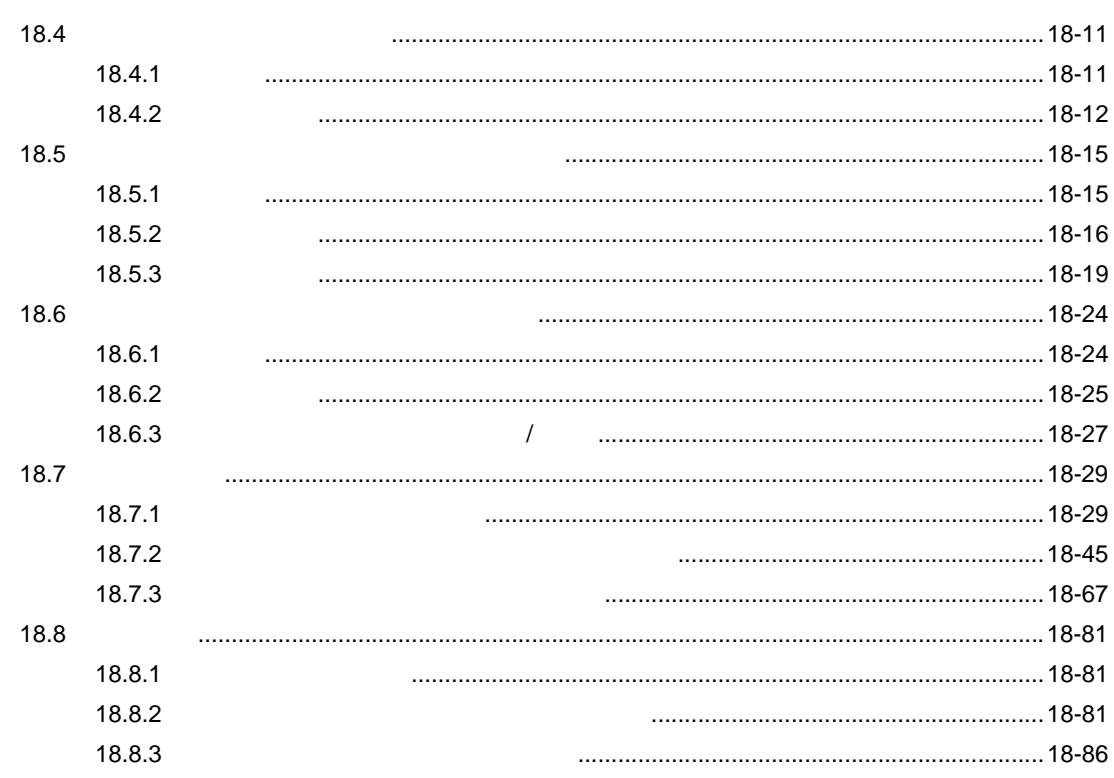

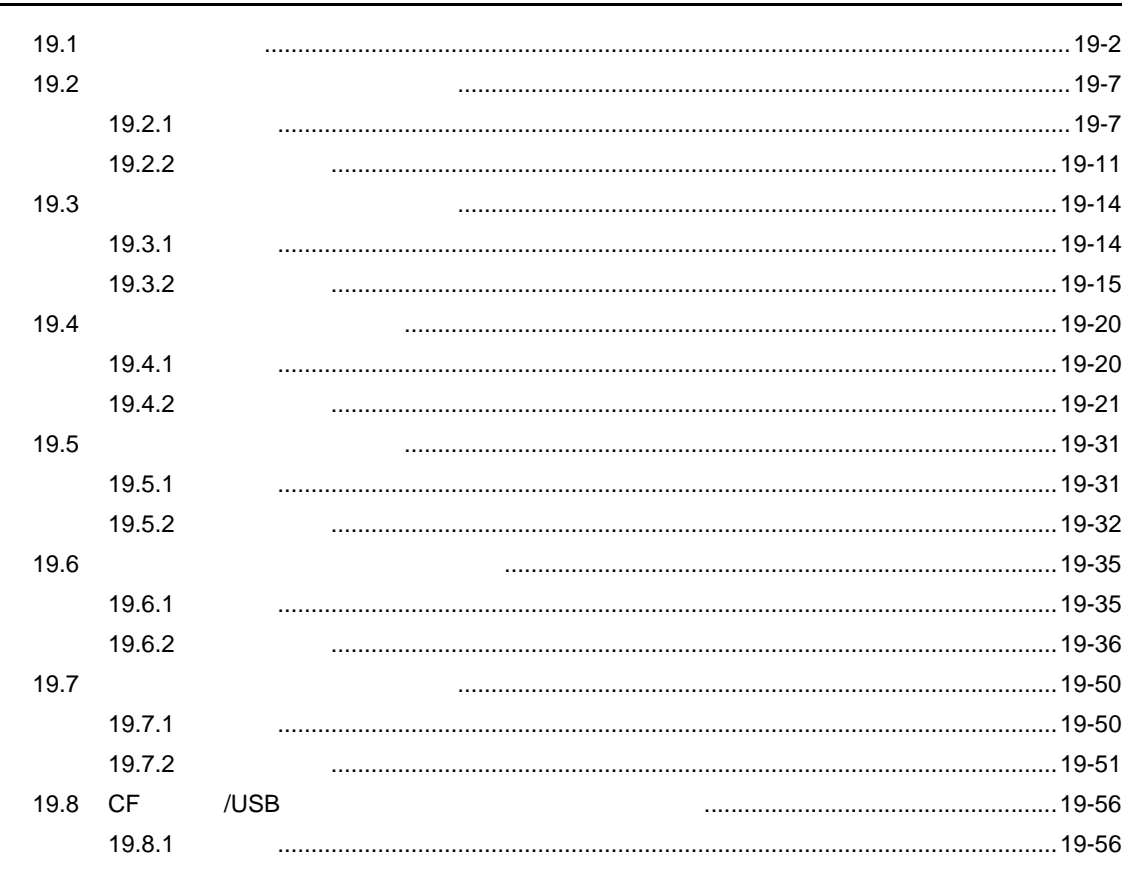

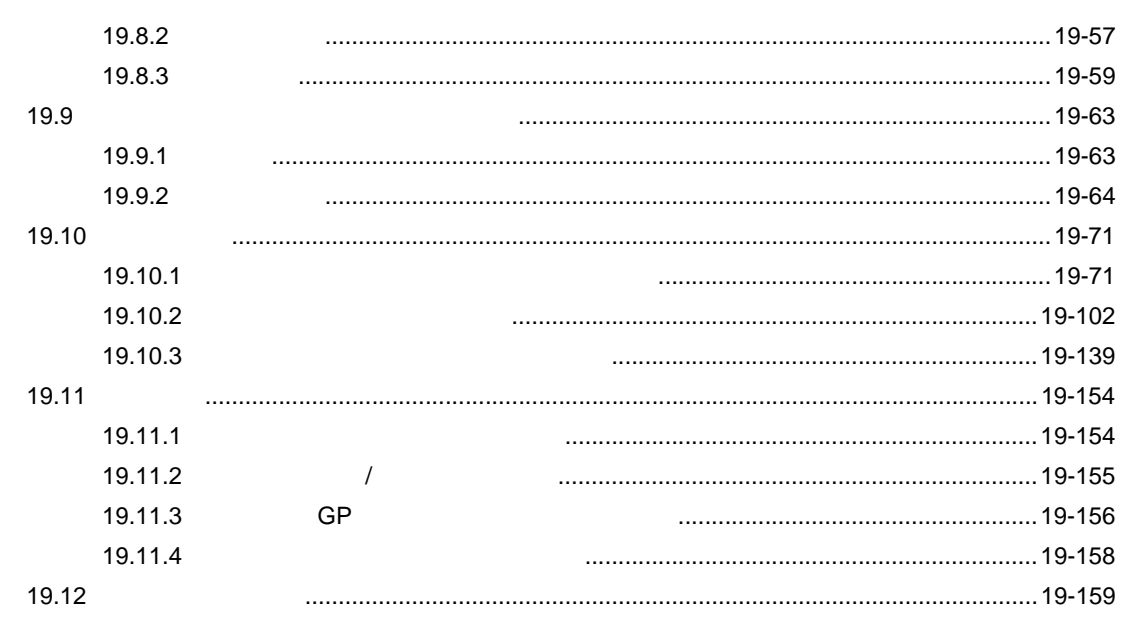

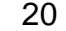

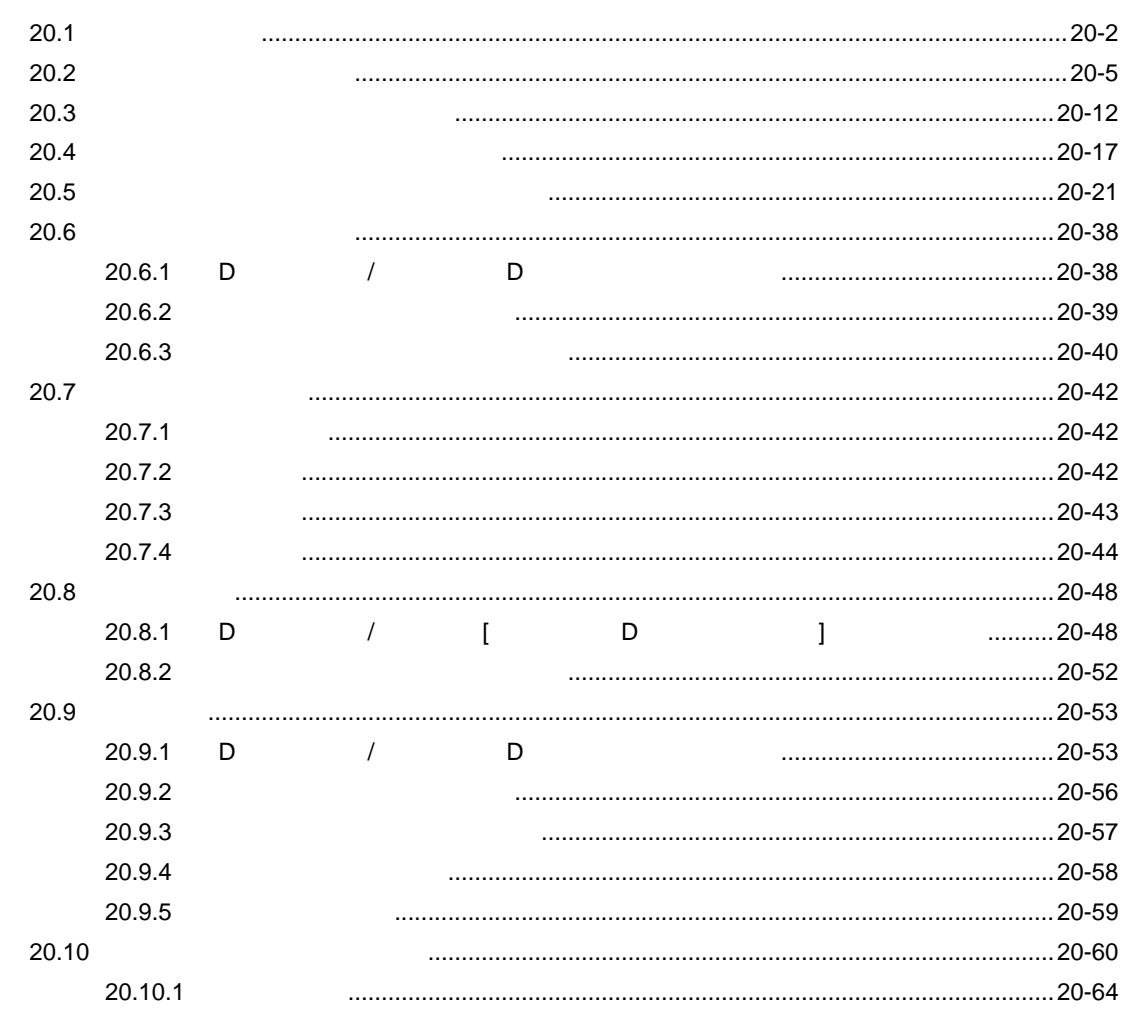

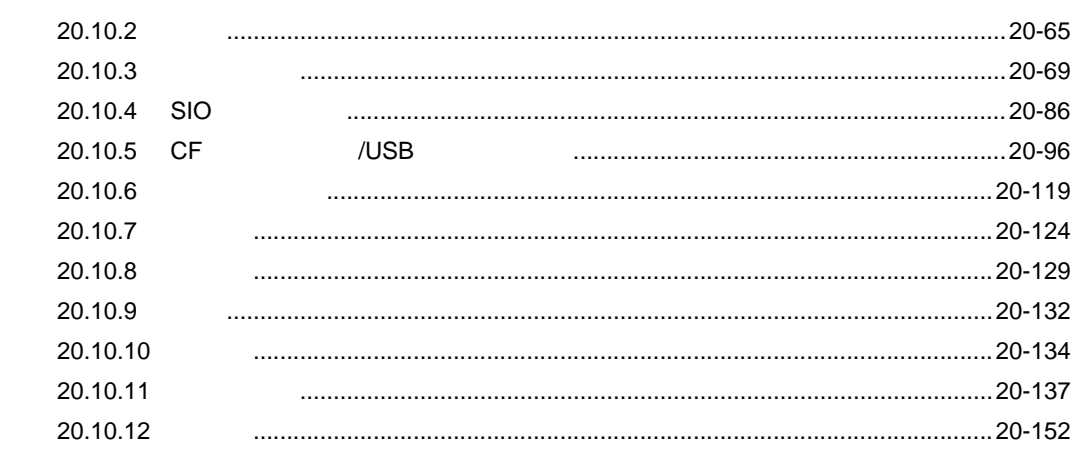

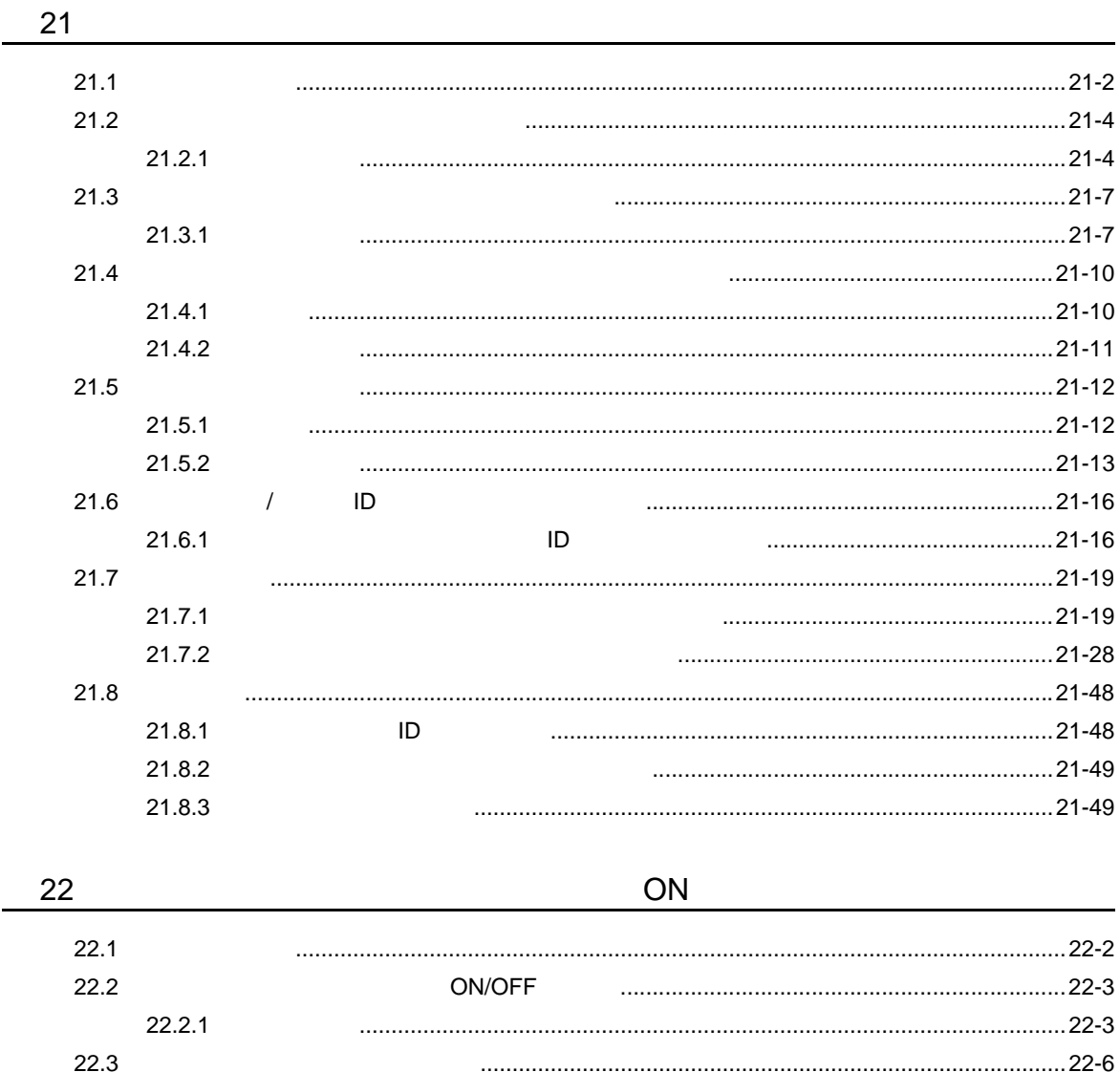

 $22.4$ 

22.3.1

 $22.4.1$ 

 $1 - 20$ 

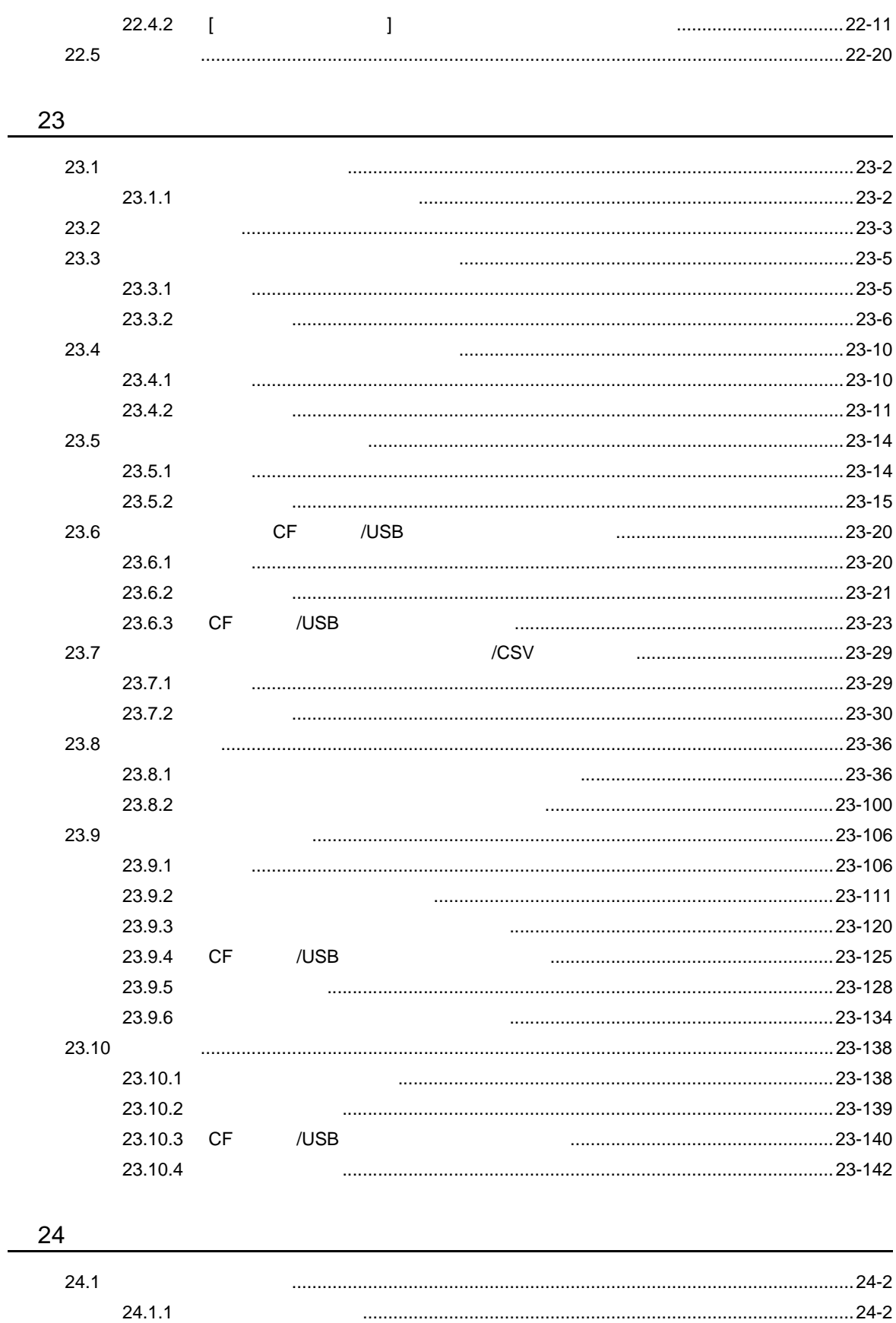

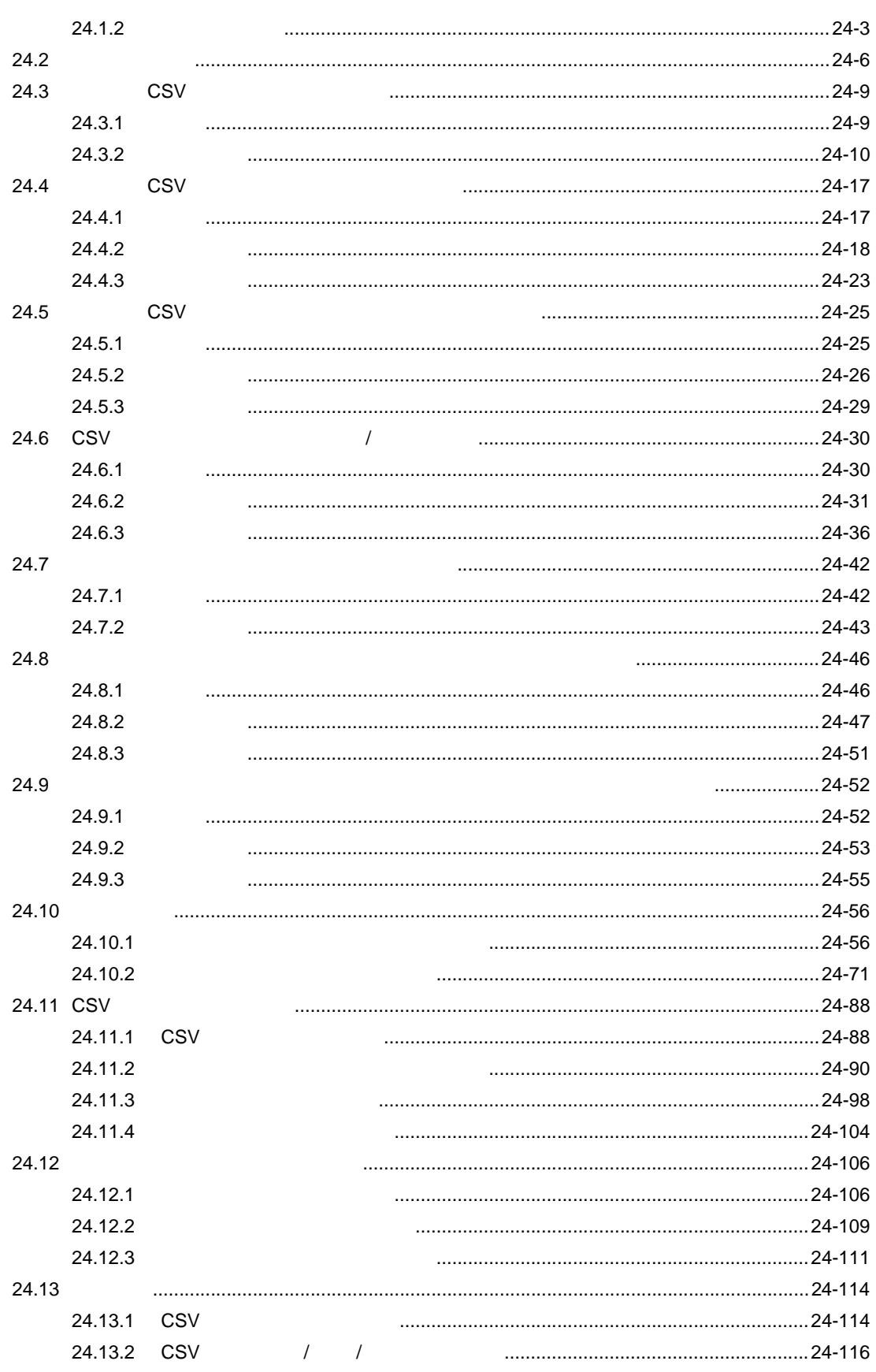

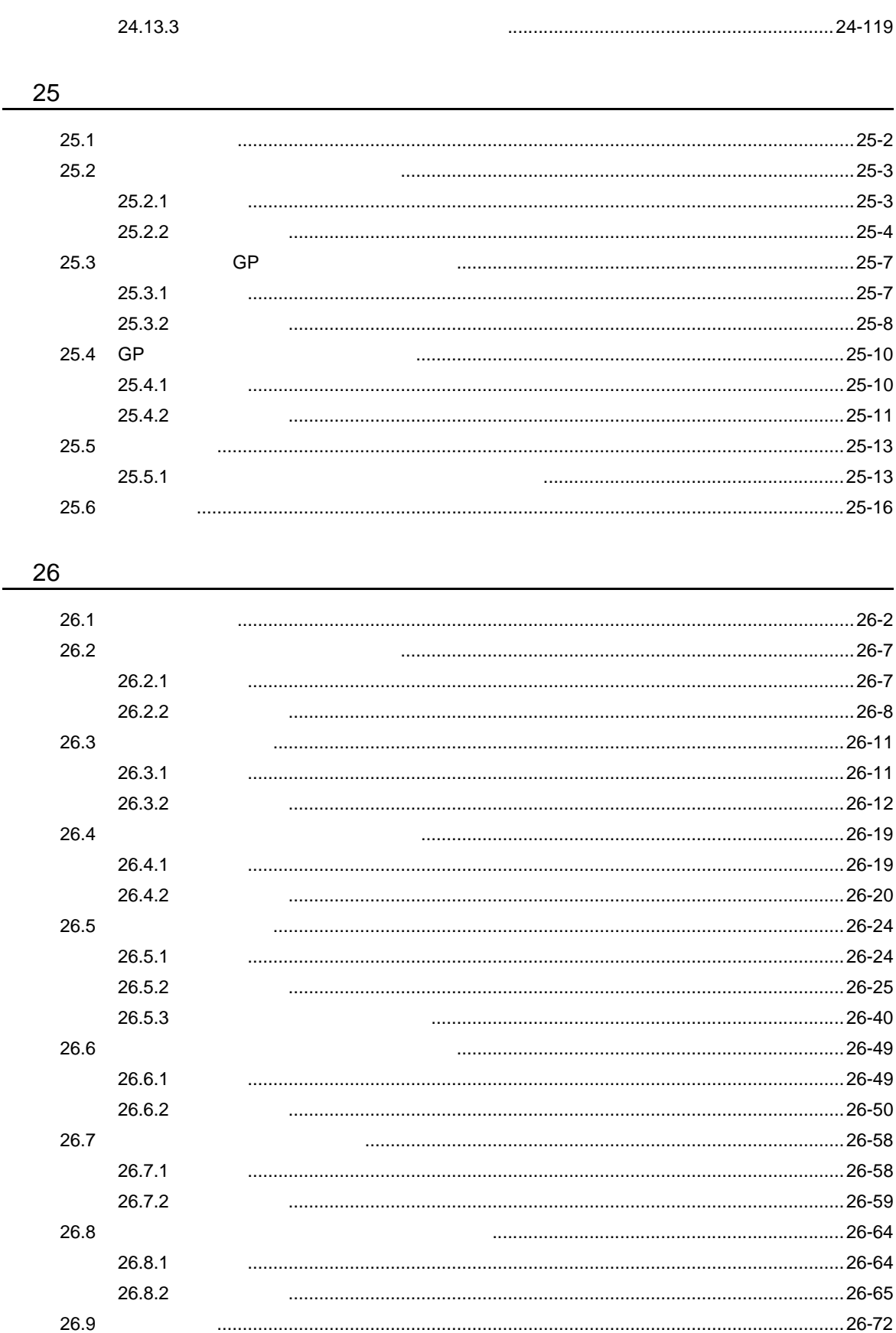

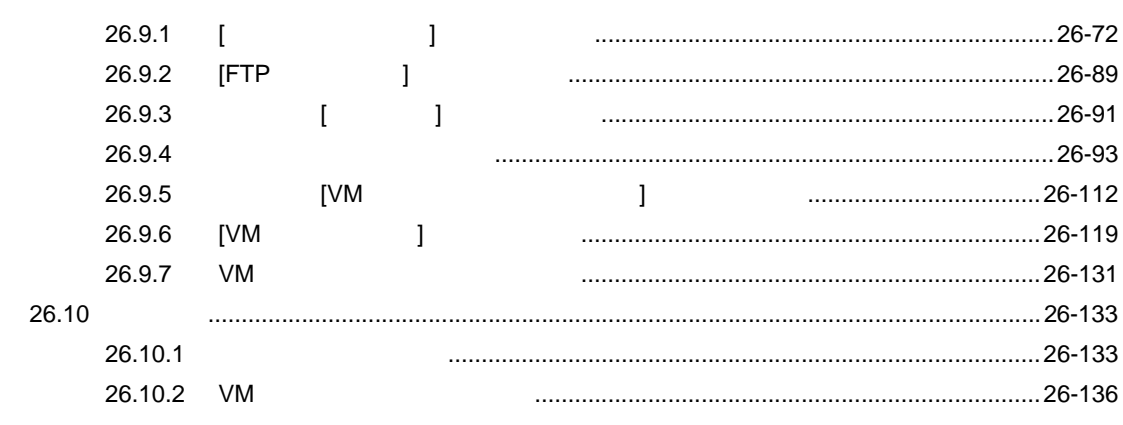

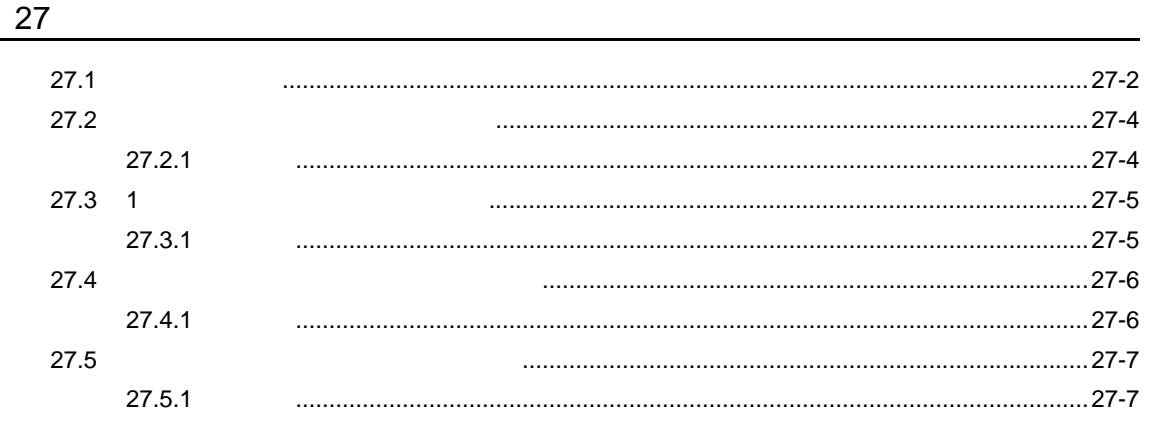

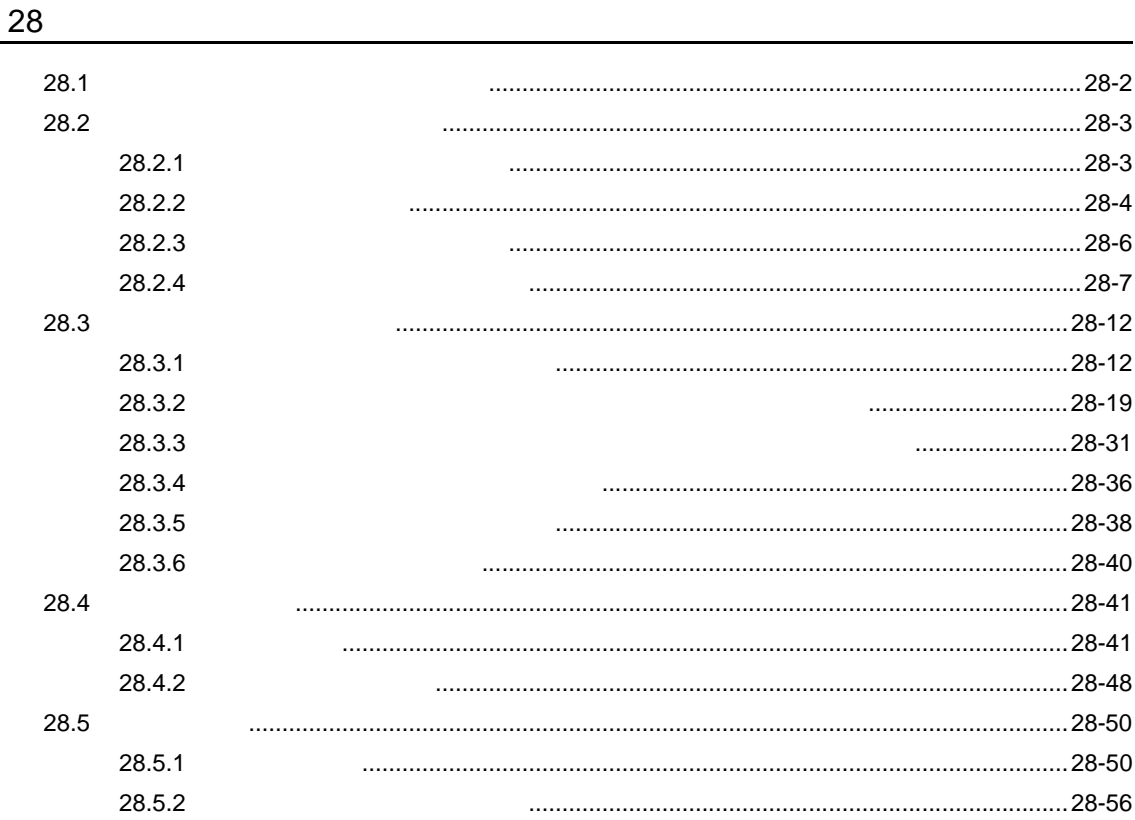

 $1 - 24$ 

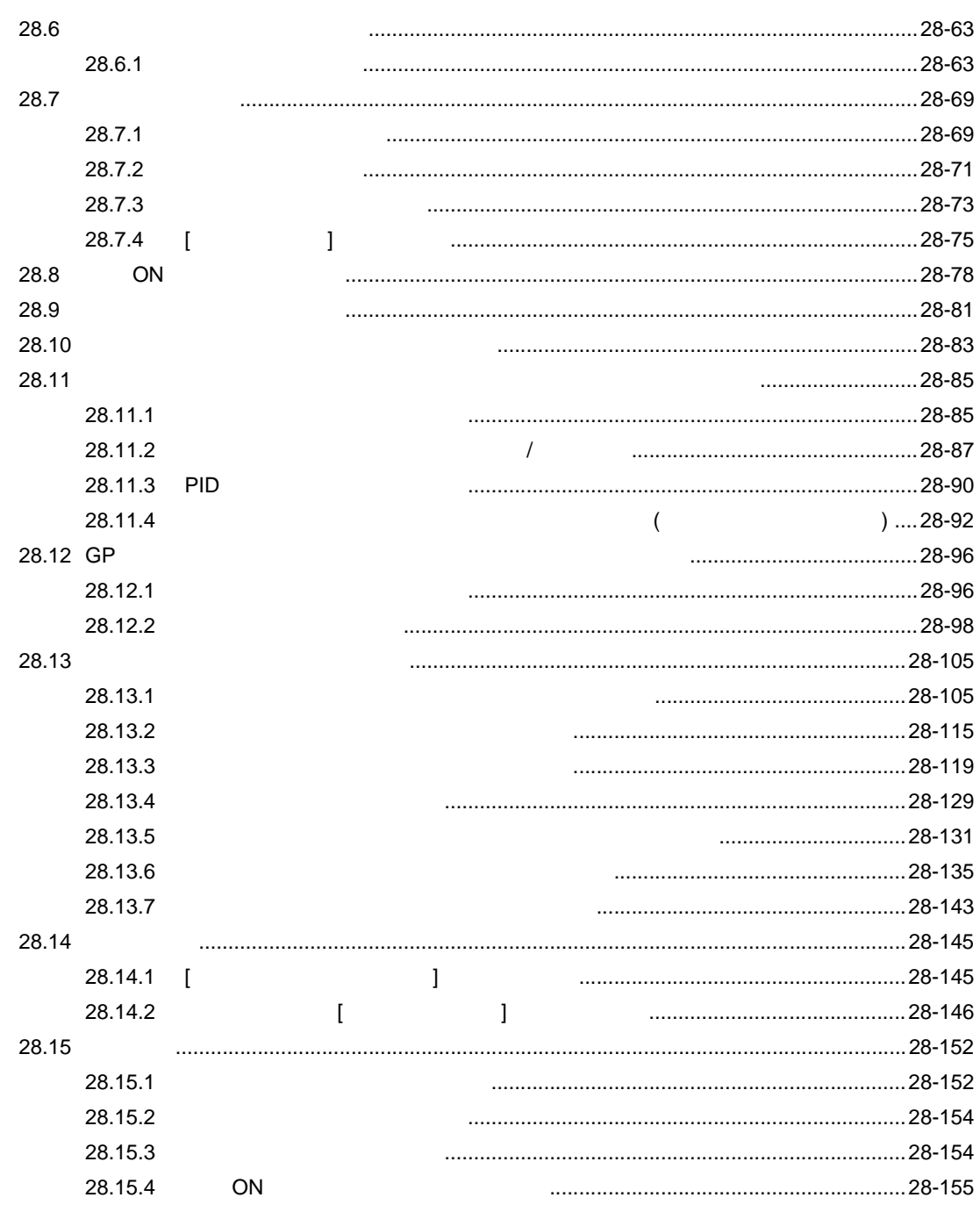

 $\frac{29}{ }$ 

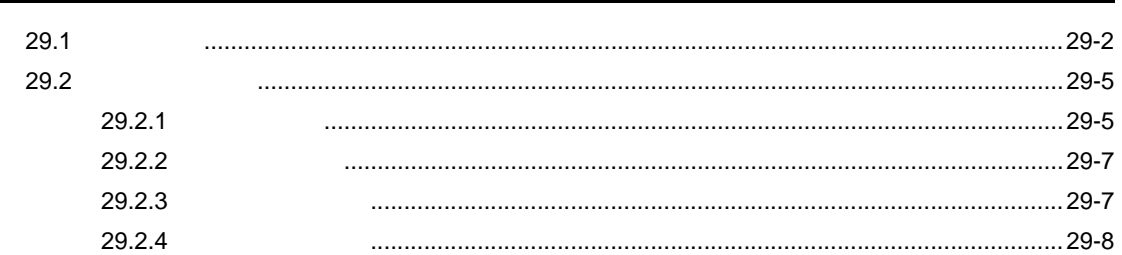

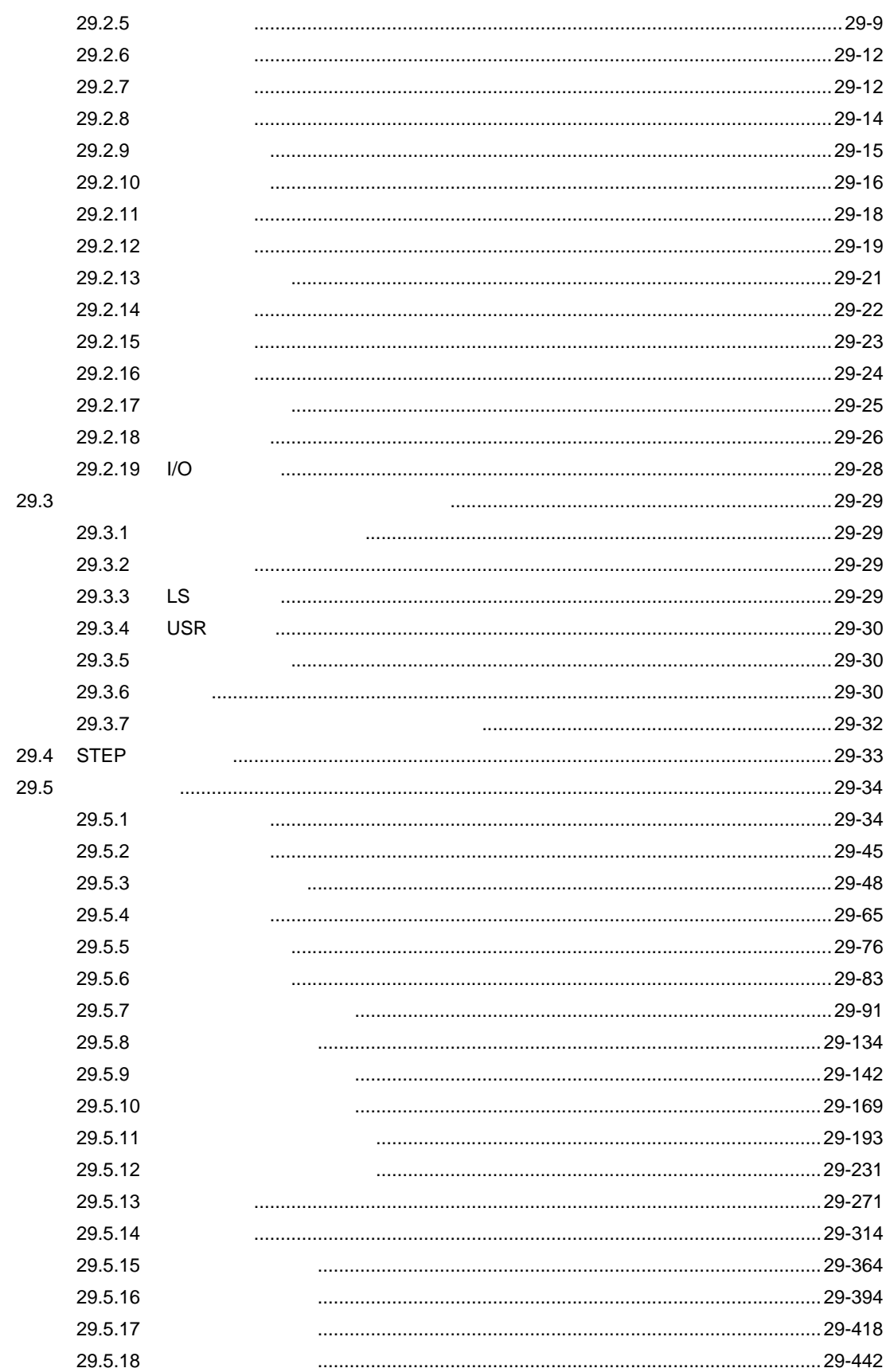

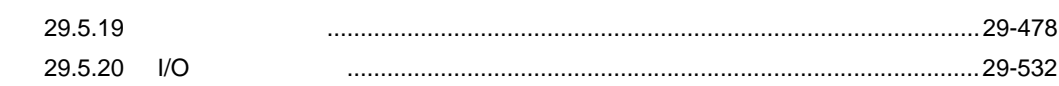

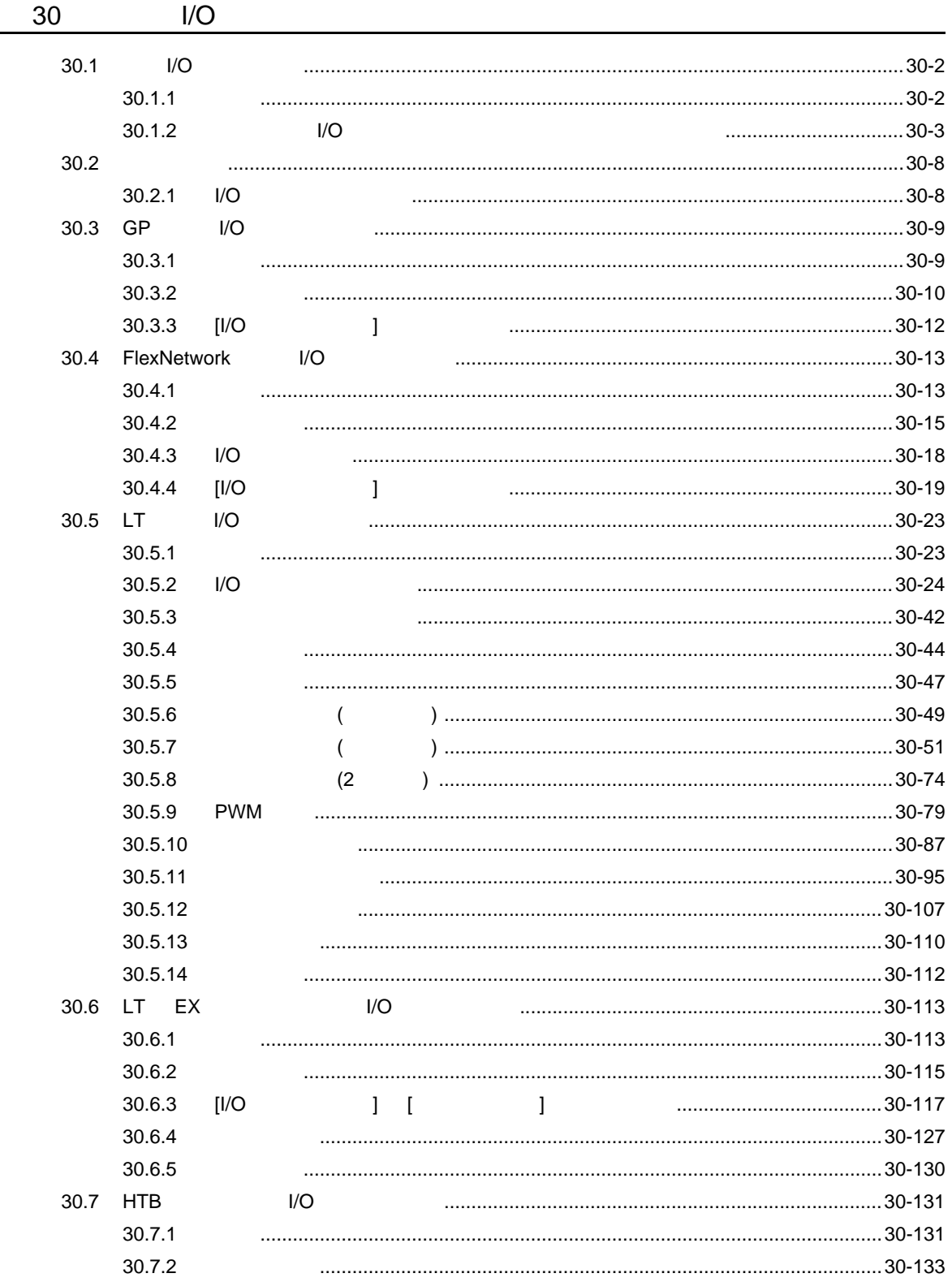

 $1 - 27$ 

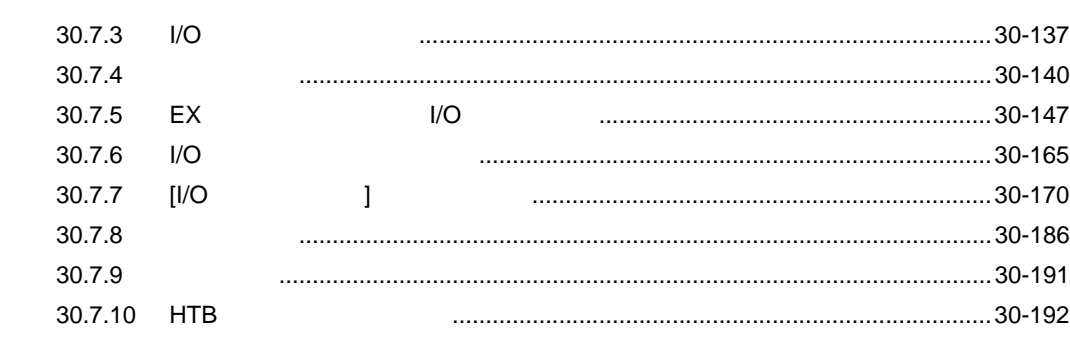

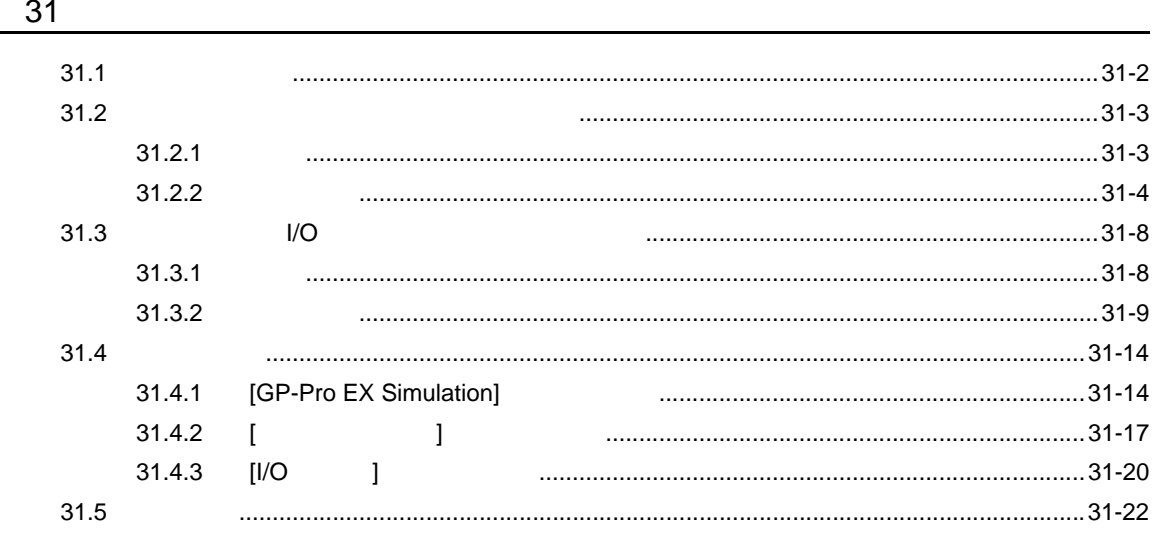

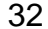

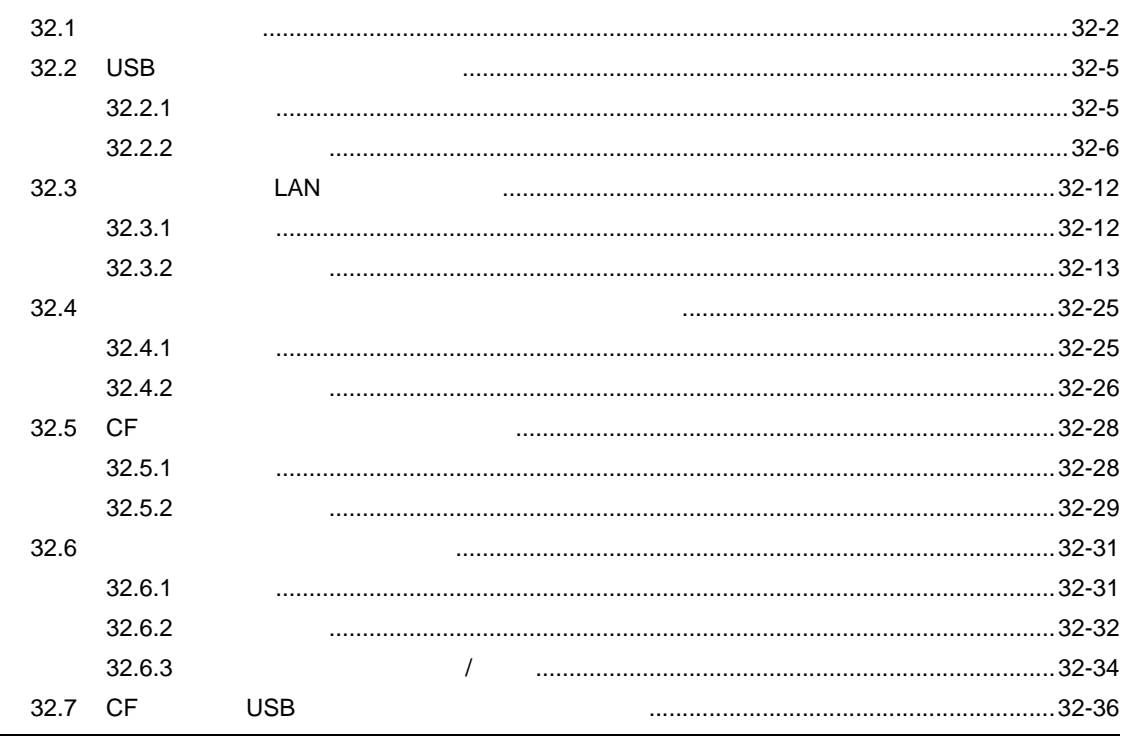

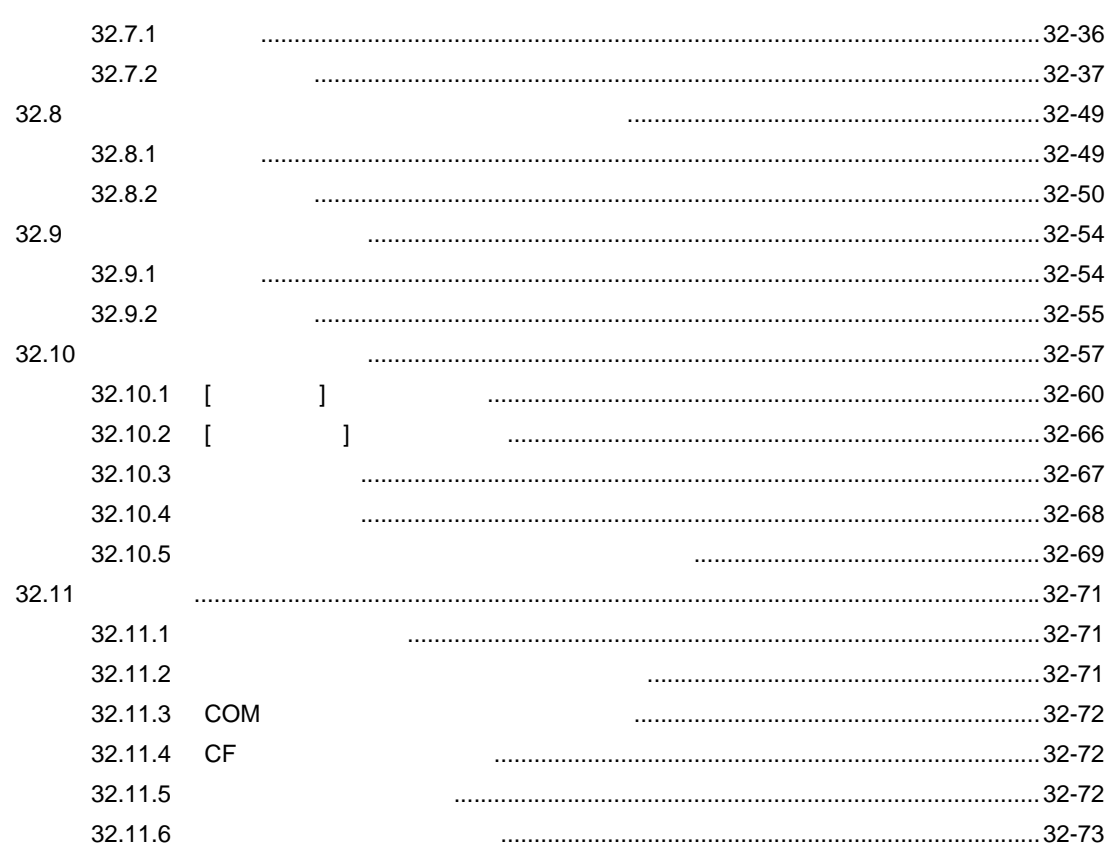

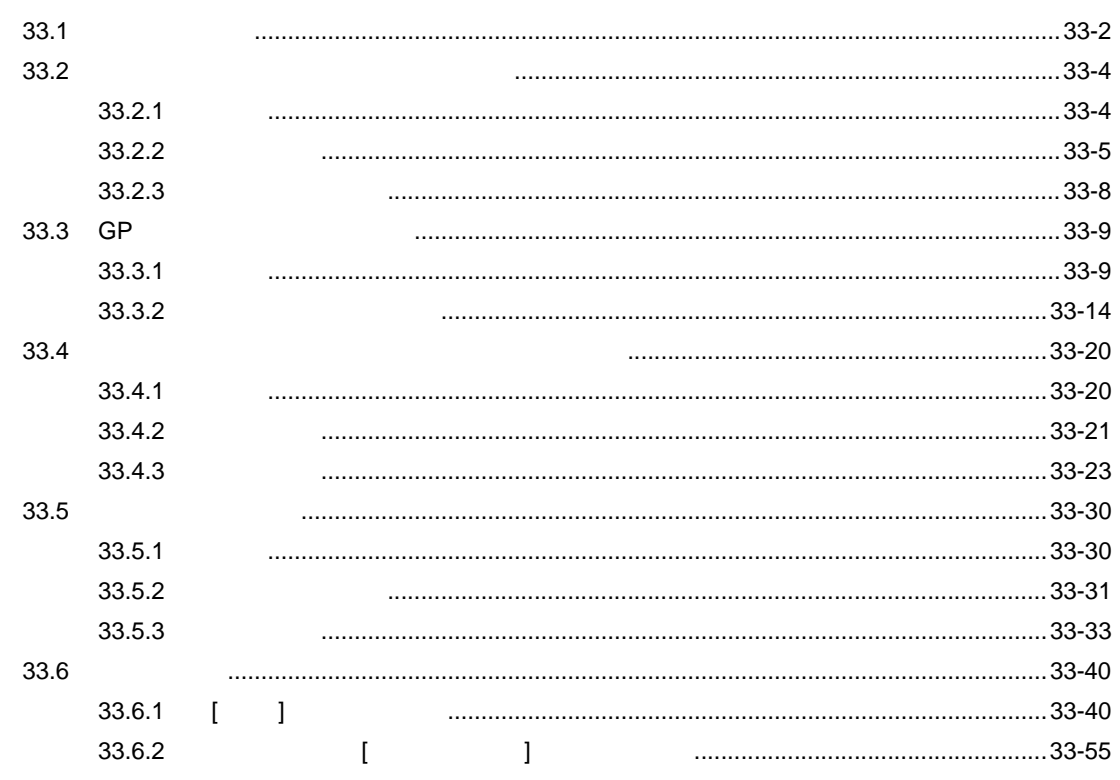

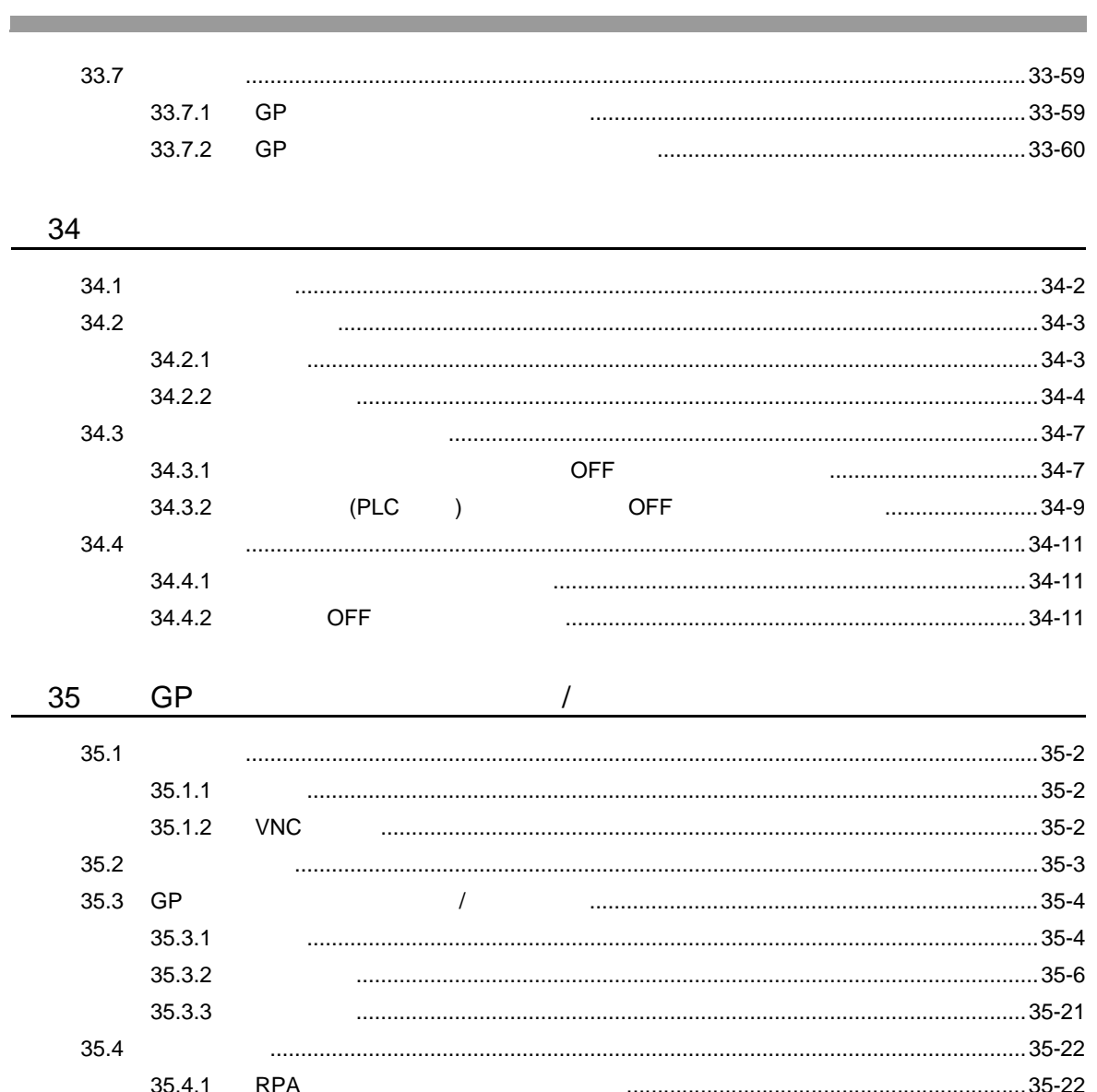

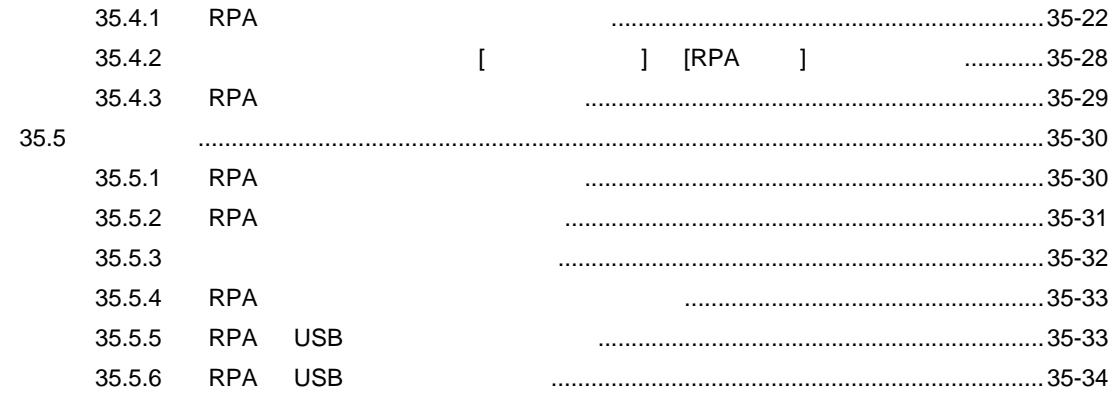

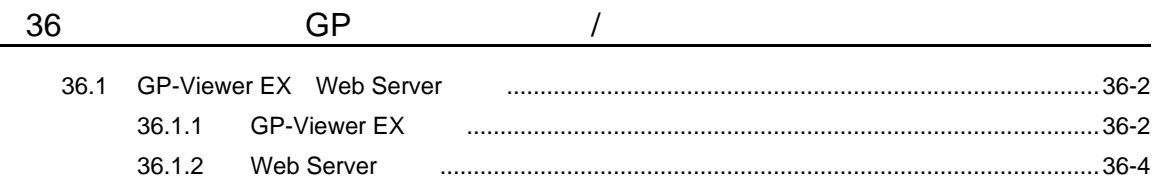

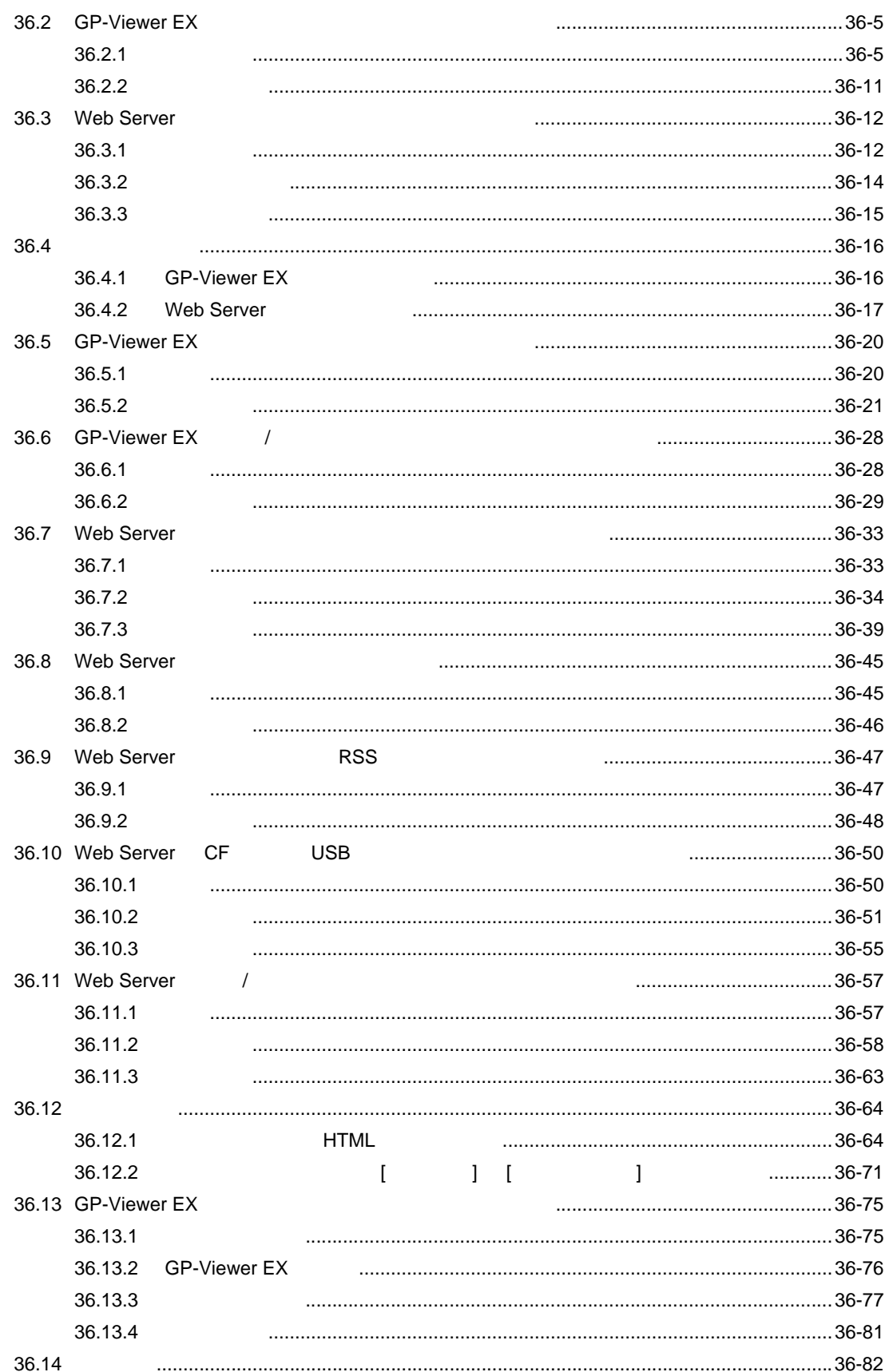

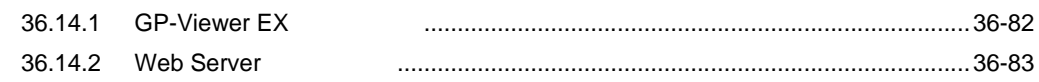

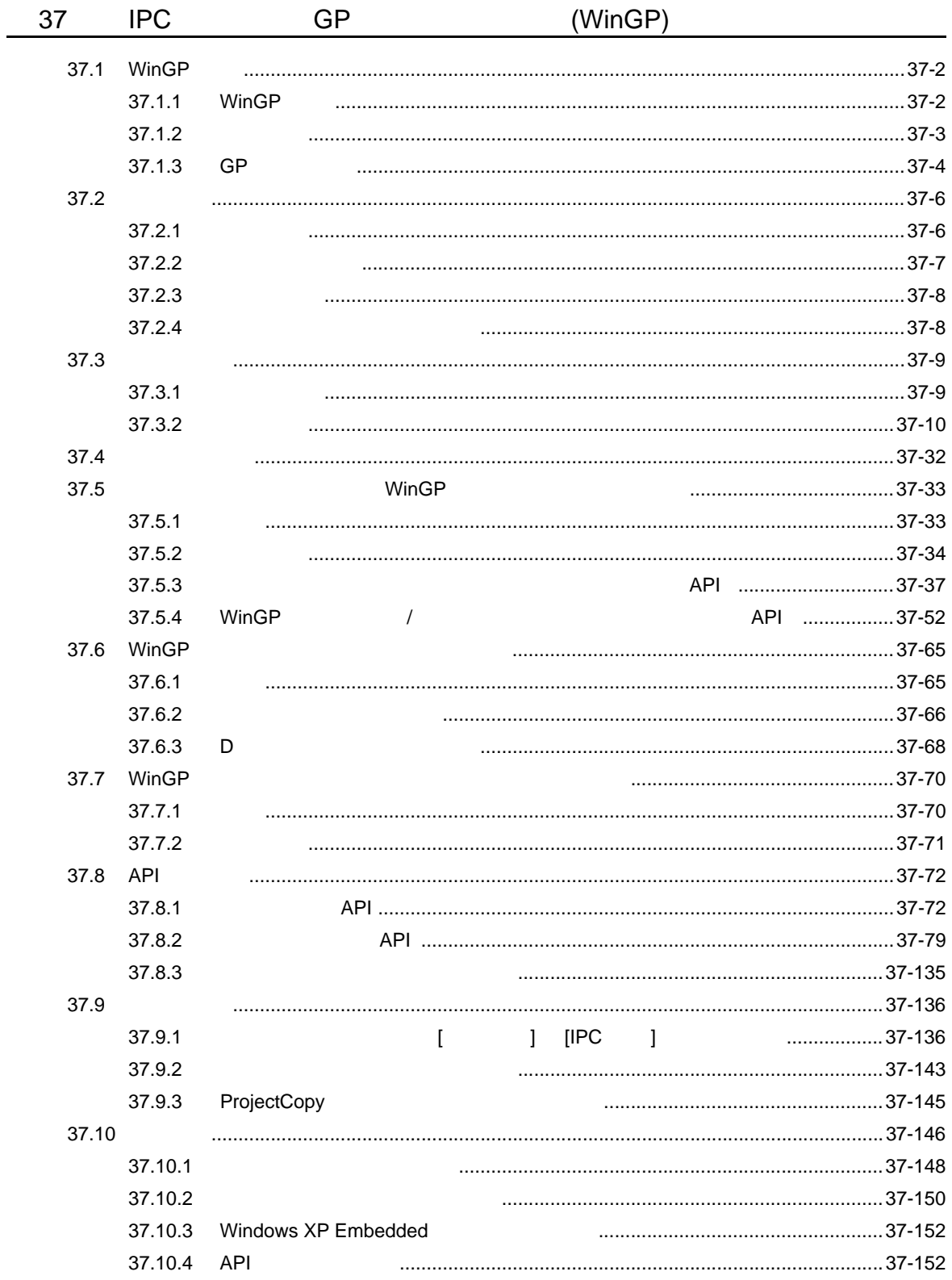

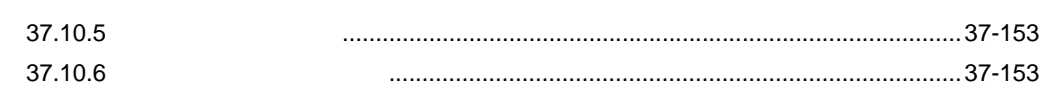

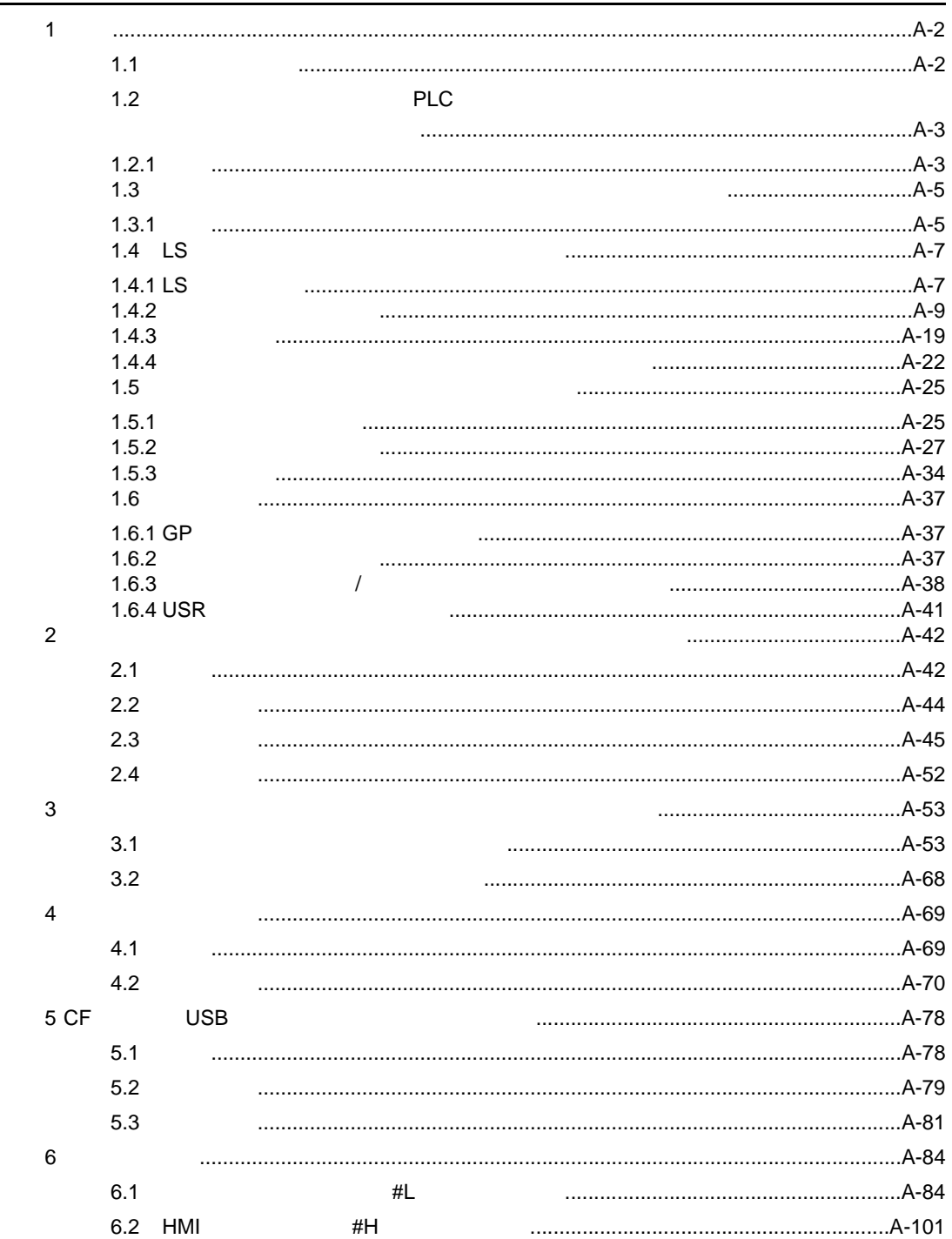